## **CONCOURS DE SECRÉTAIRE DES SERVICES 2008**

## **ÉPREUVE D'ADMISSION**

## **I – ÉTUDE DE CAS**

*(Durée : 3 heures - Coefficient : 3)* 

Vous êtes secrétaire au service de l'Informatique et des Technologies nouvelles et vous participez à la migration (volontaire et non obligatoire) de la messagerie électronique du Sénat, du logiciel Eudora à celui de Thunderbird.

Dans cette perspective, vous êtes le relais entre les parlementaires, le personnel administratif et l'équipe d'informaticiens de votre service chargée d'assurer la migration. Il vous appartient d'écrire à chacun d'entre eux, de préparer une fiche d'intervention pour les informaticiens et d'évaluer la mise en place du nouveau système.

A partir des documents joints (annexes 1, 2, 3, 4, 5 et 6), il vous est demandé de concevoir, sous la forme d'un tableau, une base de données des sénateurs. Cette base doit comporter l'ensemble des champs utiles au traitement de celles-ci.

Vous devez préparer, à partir de cette base de données, une lettre à la signature du Directeur du service de l'Informatique et des Technologies nouvelles, destinée aux sénateurs. Cette lettre personnalisée aura pour objet de les informer du changement de messagerie électronique, de les inciter à migrer en leur vantant les avantages du nouveau système et de les informer du déroulement pratique de la migration.

Une lettre-type avec insertions de variables semble appropriée. Vous produirez la lettre-type ainsi que la base de données correspondante et une lettre adressée à l'un des sénateurs ou sénatrices de la série C.

Vous écrirez également aux personnels administratifs en leur précisant qu'ils doivent faire eux-mêmes la migration et qu'en cas de problème les informaticiens sont à leur disposition pour les assister. Vous produirez uniquement la lettre-type.

Afin de programmer les rendez-vous entre les informaticiens et les sénateurs, il vous est demandé de concevoir et d'éditer, sous Excel, le planning du mois de mars en y incluant les noms des techniciens désignés.

Vous aurez également pour tâche de faciliter le travail des informaticiens en élaborant une fiche d'intervention type qui leur permettra de disposer d'éléments essentiels au bon déroulement de l'intervention. Vous produirez également cette fiche.

Enfin, il vous est demandé de réaliser, à l'attention du Directeur du service de l'Informatique et des Technologies nouvelles, un graphique sous forme de courbe représentant le nombre d'installations réalisées par semaine pendant la période du 26/02/08 au 28/03/08, et en faisant apparaître les valeurs sur la courbe.

**Vous imprimerez uniquement les documents demandés. Tous les documents demandés sont à enregistrer sur la clé USB.**

## **LISTE DES ANNEXES**

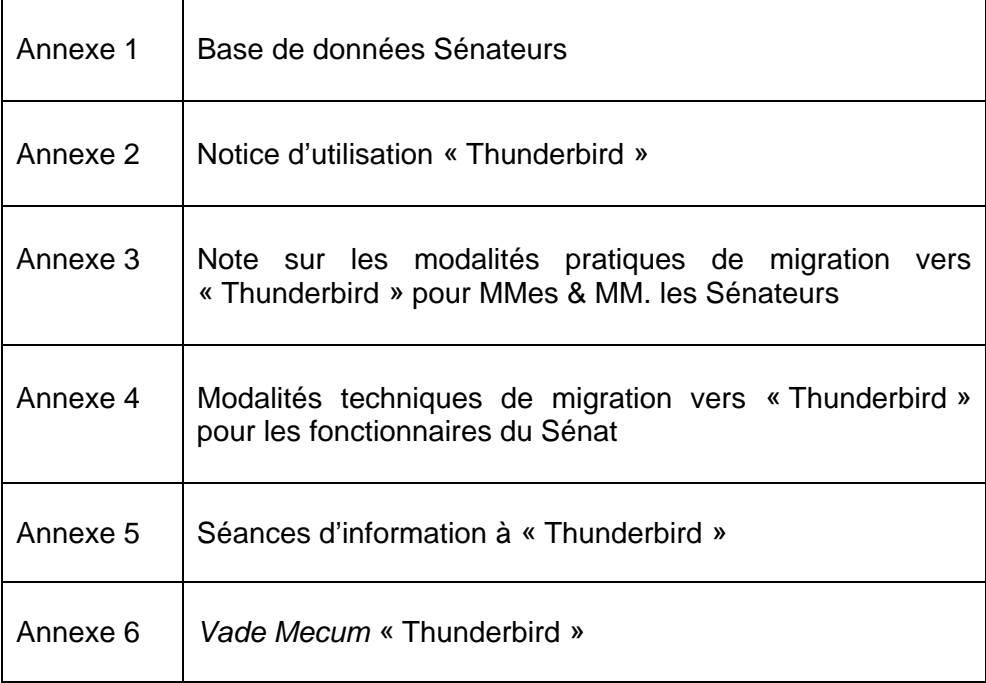

ANNEXE 1<br>Base de données Sénateurs

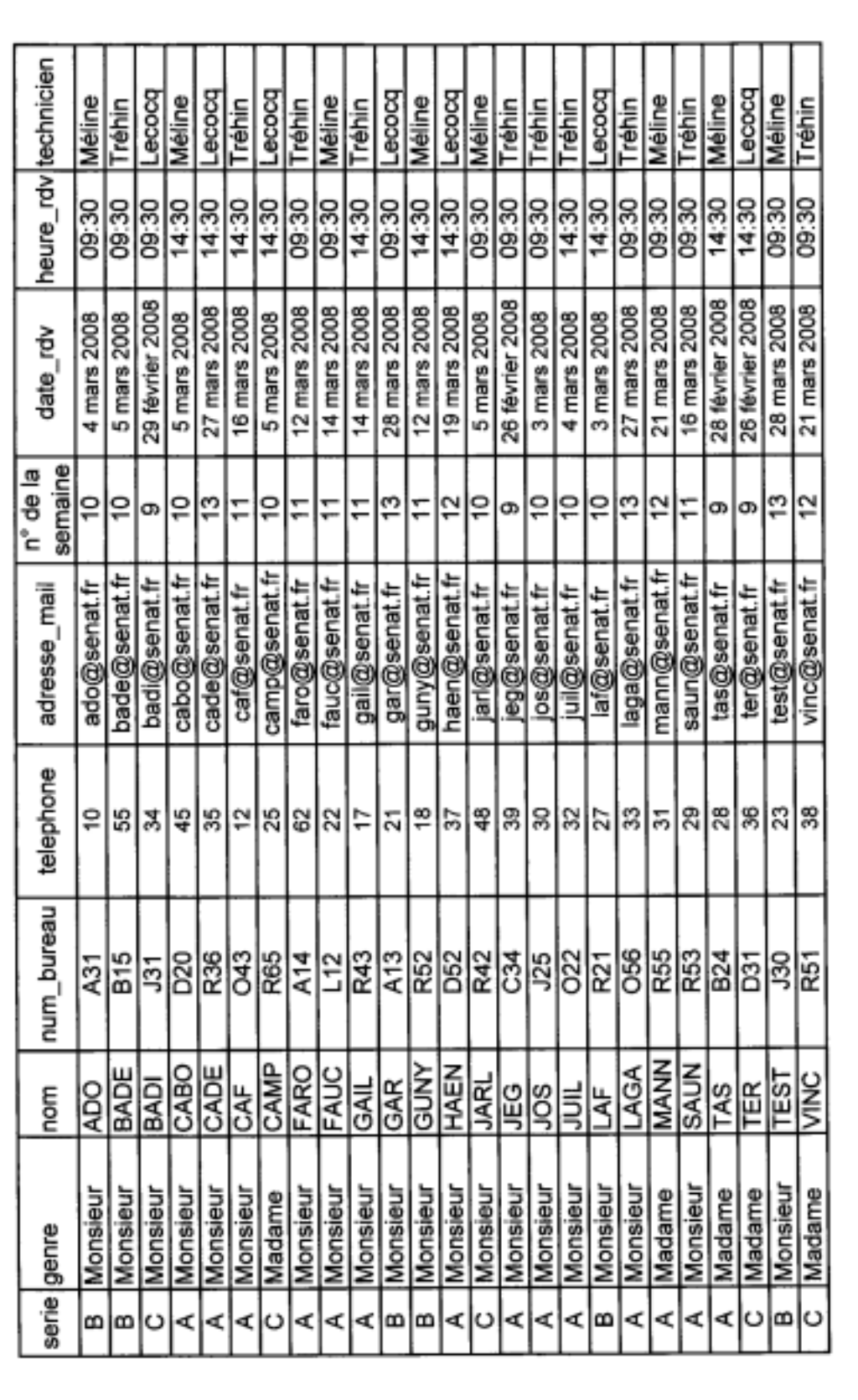

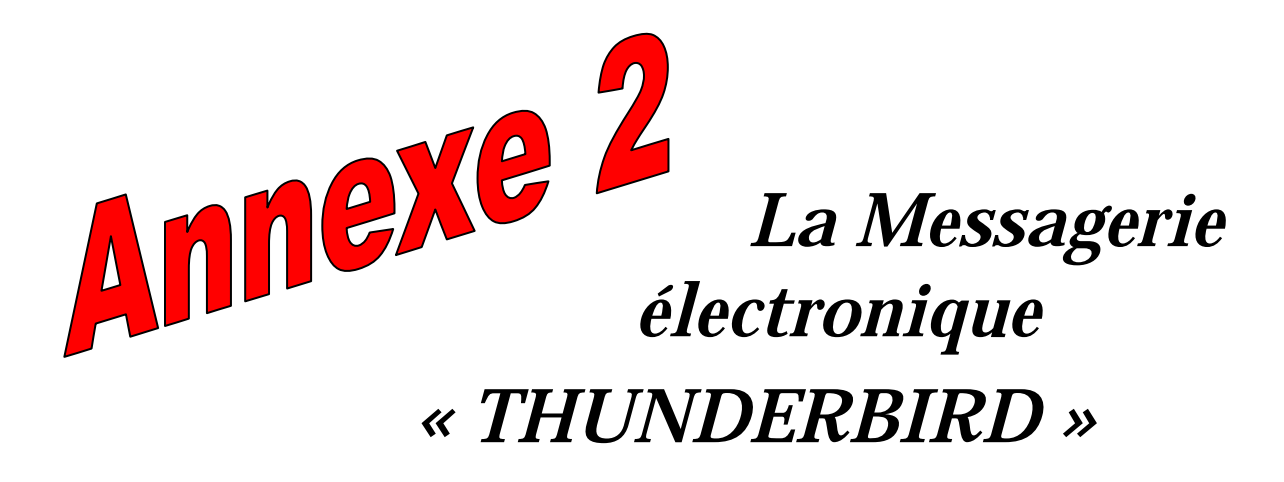

# *Notice d'utilisation*

**Le présent document ne présente que les fonctionnalités essentielles de** *Thunderbird***.** 

**Un manuel complet est accessible sur les pages du service de l'informatique et des technologies nouvelles sur Intranet :** 

http://intranet.senat.fr/interne/sitn/thunderbird.html

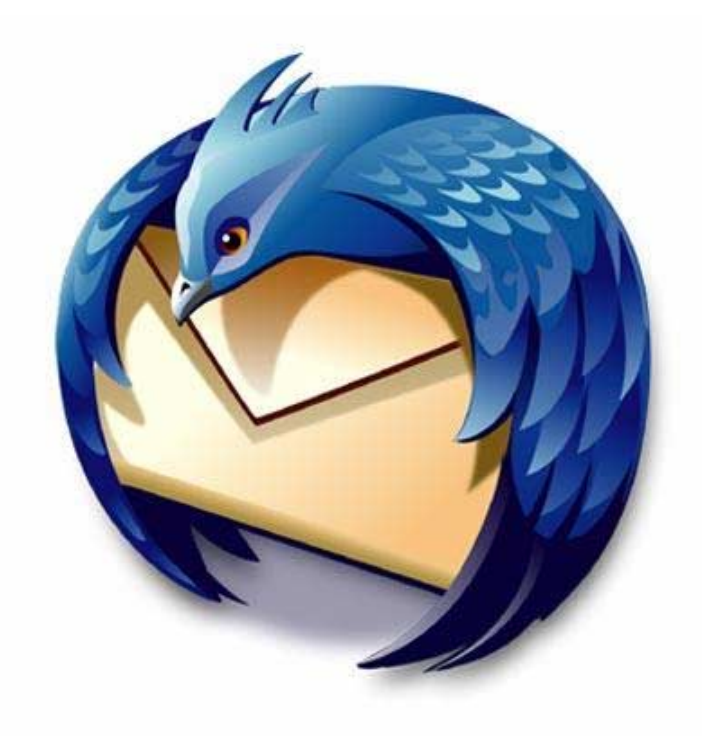

## *Présentation de Thunderbird*

Le logiciel de Messagerie Électronique installé sur votre PC, s'appelle Mozilla Thunderbird.

## *LES CARACTÉRISTIQUES DE THUNDERBIRD*

- *Thunderbird* est un logiciel libre et gratuit, en français.

- *Thunderbird* intègre un filtre anti-spam performant qui, après quelques jours d'apprentissage, trie plus de 99 % des spams, ainsi qu'un filtre anti-phishing pour lutter contre les spams destinés à attirer les internautes sur de faux sites.

- Il comporte un correcteur orthographique.

- *Thunderbird* automatise la rédaction des adresses : lors de l'envoi d'un message, il suffit de taper les premières lettres du nom du destinataire pour faire apparaître toutes les adresses commençant par lesdites lettres figurant dans votre messagerie, y compris l'intégralité de celles de l'annuaire du Sénat.

- *Thunderbird* permet de créer des identités différentes pour le même compte, chaque identité ayant sa propre signature.

Il faut aussi noter que :

- Pour utiliser une signature dans *Thunderbird*, il faut créer puis sélectionner un fichier (.txt ou .html) contenant votre signature.

- La plus grande fiabilité de l'antivirus ralentit la vitesse d'exécution de certaines manipulations dans *Thunderbird* : ouverture, tri, suppression des messages. Mais un tri et un compactage réguliers de vos boîtes permet de remédier à cet inconvénient.

- Le filtre anti-spam de *Thunderbird* nécessite un apprentissage pour atteindre sa pleine efficacité et impose une grande vigilance, surtout dans les premiers temps de la migration, pour l'examen des messages classés « indésirables ».

## LES PRINCIPALES MANIPULATIONS DE THUNDERBIRD

Envoyer un message

- Écrire  $\&$  Cliquez sur le bouton « Écrire »
- ª Cliquez à la droite de la rubrique « Pour » : tapez les premières lettres de l'adresse de votre correspondant (les adresses commençant par les mêmes lettres s'affichent automatiquement) et sélectionnez celle de votre choix
- ª Tapez le sujet de votre message dans la case « sujet »
- ª Tapez le texte de votre message dans la partie-texte

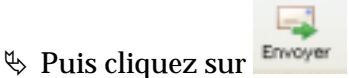

Envoyer un message avec un fichier attaché

Avant d'envoyer votre message :

- û  $\&$  Cliquez sur le bouton « Joindre »  $\&$  de la barre d'outils (vous pouvez choisir de joindre un fichier ou une page Web en cliquant sur la petite flèche à la droite du bouton)
- $\&$  Allez chercher le document ou l'image à joindre dans votre dossier puis double-cliquer dessus
- $\%$  La pièce jointe apparaît sur le côté droit de votre nouveau message

### Répondre à votre expéditeur

 $\%$  Ouvrez le message reçu

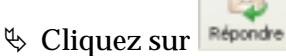

- $\&$  L'adresse de votre correspondant apparaît automatiquement.
- $\&$  Dans la case « Sujet », le sujet de votre correspondant apparaît précédé de RE :
- $\&$  Le texte de votre correspondant apparaît avec une barre verticale à gauche du texte (comme pour une annotation).
- $\&$  Vous avez la possibilité d'effacer le texte du message reçu ou de le garder.
- $\%$  Pour l'effacer, sélectionnez le contenu (CTRL A) et appuyez sur la touche SUPPR de votre clavier. Tapez uniquement le texte de la réponse. L'adresse de votre correspondant est déjà affichée.

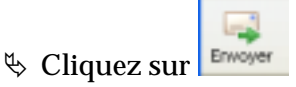

### Imprimer un message

 $\&$  Cliquez sur le message à imprimer (celui-ci n'a pas besoin d'être ouvert)

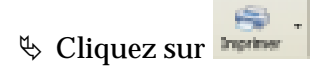

Supprimer un message

 $\%$  Cliquez sur le message à effacer

 $\overrightarrow{\mathbf{a}}$  Cliquez sur  $\overrightarrow{\mathbf{a}}$  ou appuyez sur la touche « SUPPR » de votre clavier

### Créer une signature

*Si vous souhaitez utiliser des signatures différentes selon les destinataires, vous pouvez créer plusieurs identités différentes pour le même compte, chaque identité ayant sa propre signature.* 

La création de signature s'effectue dans Word. Il faut ensuite l'enregistrer soit en « HTML » ou en « TXT » :

- en TXT, votre signature apparaît sous une forme normale de texte avec éventuellement du gras, de l'italique et du souligné ;

- en HTML, vous pourrez faire une mise en forme plus sophistiquée en y incluant des logos ou des images

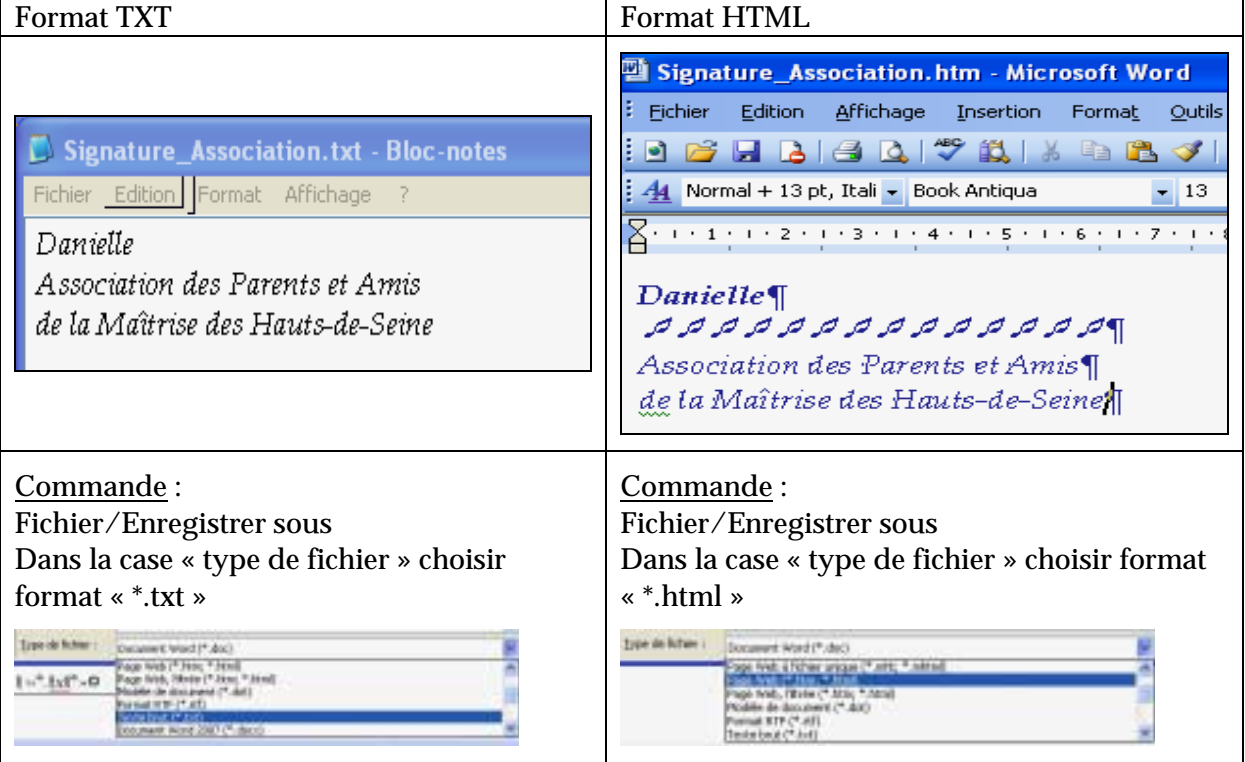

Dans *Thunderbird*, pour importer votre signature dans la messagerie, vous devez la relier à une « identité »:

- ª Allez dans le menu « Outils » puis sélectionnez « Paramètres des comptes »
- $\&$  Sélectionnez le compte de votre choix si vous avez plusieurs comptes et cliquez sur le bouton « Gérer les identités »

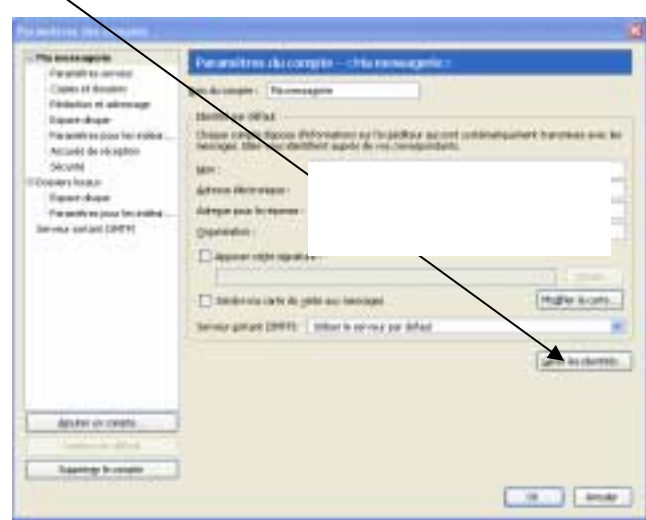

ª Cliquez sur le bouton « **A**jouter »

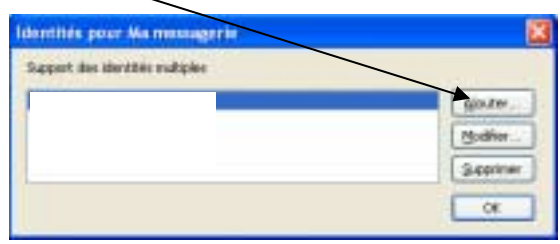

- ª Dans la fenêtre « Paramètres de l'identité » complétez dans l'onglet Paramètres :
	- *le nom de l'identité* (c'est à la fois le nom qui sert à identifier l'identité, mais également le nom qui apparaîtra comme expéditeur dans vos correspondances) ;
	- *l'adresse électronique* (il s'agit de l'adresse avec laquelle votre courrier sera envoyé et réceptionné) ;

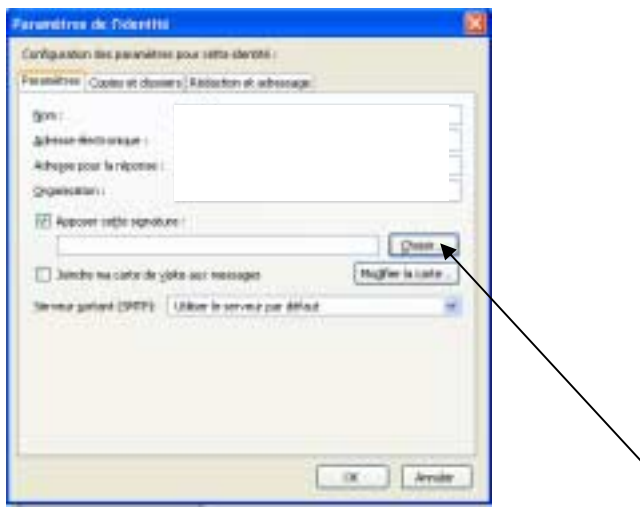

- cochez la case « Apposer cette signature » puis cliquez sur le bouton « Choisir » A partir de la nouvelle fenêtre qui s'affiche, recherchez et sélectionnez le fichier de signature que vous destinez à certains de vos correspondants (exemple, *signature\_association.txt*) puis cliquez sur le bouton « *Ouvrir »* et enfin sur « *OK »*.

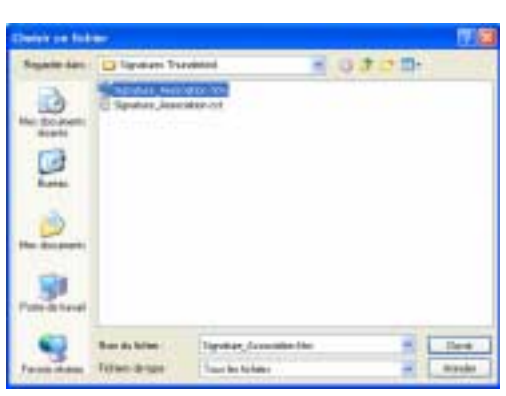

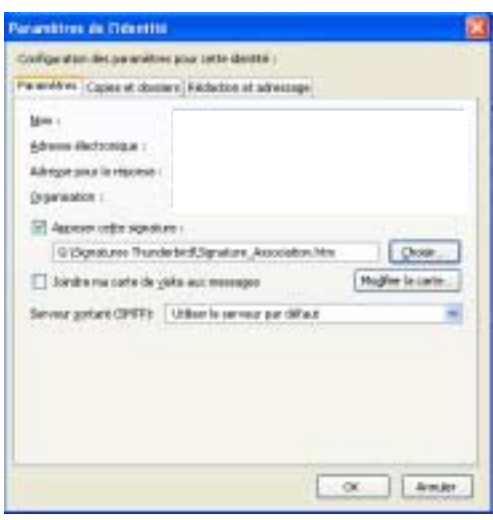

ª Validez en appuyant sur le bouton « *OK »*

Votre identité apparaît alors dans la fenêtre « Identités » de votre compte. Vous pourrez ultérieurement apporter des changements à cette identité en cliquant sur le bouton « Modifier » et même l'effacer en appuyant sur le bouton « Supprimer ».

*POUR UTILISER VOTRE NOUVELLE IDENTITÉ :* 

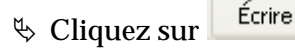

ª Cliquez ensuite sur la flèche de la rubrique « Expéditeur » pour choisir l'identité voulue

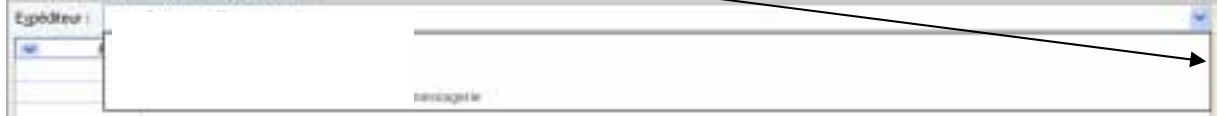

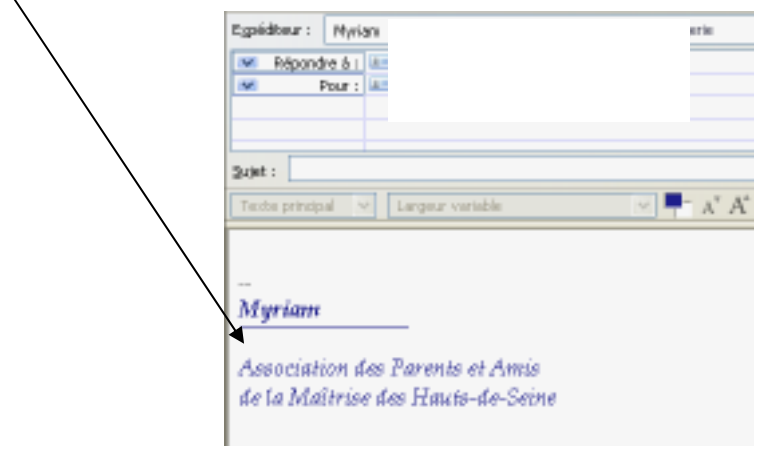

La signature enregistrée dans cette nouvelle identité apparaît automatiquement.

### gérer les pièces jointes

 $\bar{\mathbf{v}}$ 

Pour conserver les pièces jointes, il suffit de les enregistrer dans le dossier de votre choix :

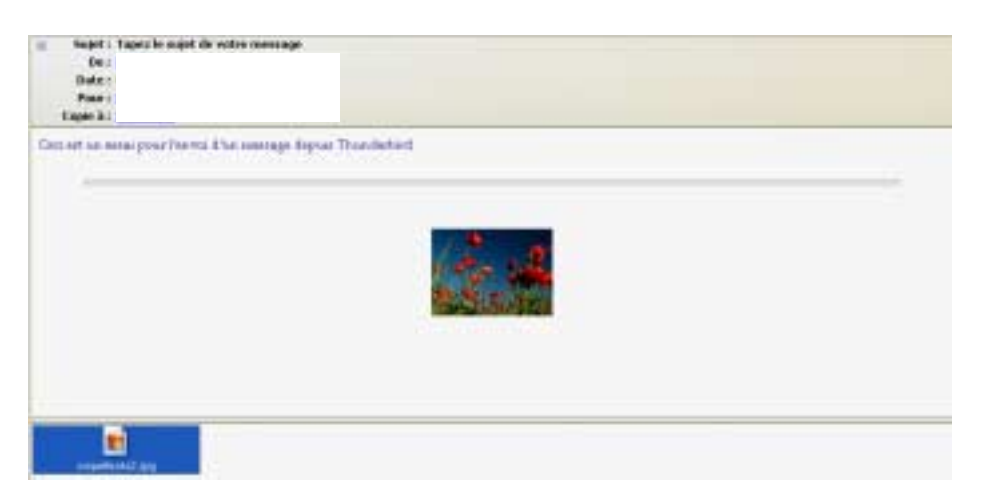

 $\%$  Faites un clic droit sur le fichier puis sur la commande Enregistrer sous (éventuellement le renommer) et classez-le dans le dossier de votre choix.

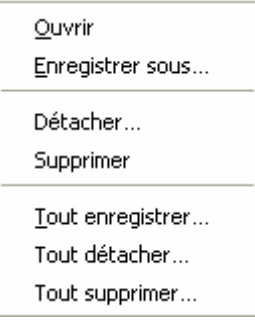

Vous avez la possibilité d'enregistrer toutes les pièces attachées du message par une seule manipulation en cliquant sur la commande « Tout enregistrer… »

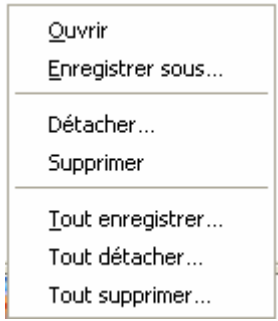

ª Faites un clic droit sur l'une des pièces jointes puis sur la commande « Tout enregistrer… » et classez l'ensemble de ces documents dans le dossier de votre choix.

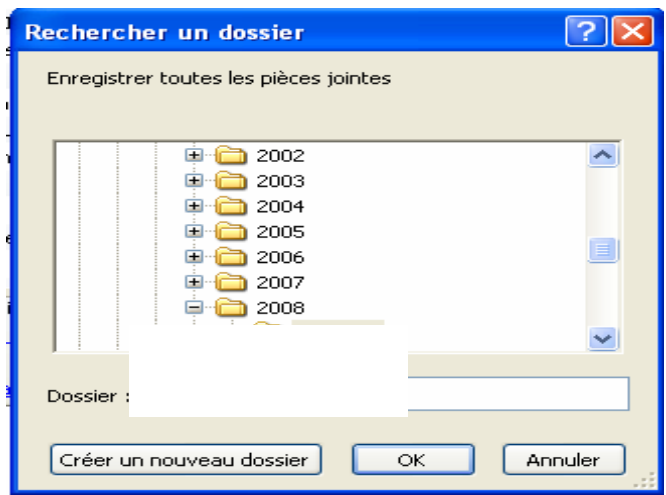

Lorsque vous recevez des messages que vous considérez comme du Spam :

- détruisez-les sans jamais y répondre
- ne cliquez pas sur les liens qui y figurent
- n'essayez pas de vous désinscrire d'un abonnement, cela ne ferait que confirmer l'existence de votre adresse
- « marquez »-les comme indésirables. A l'avenir, ils seront traités ainsi.

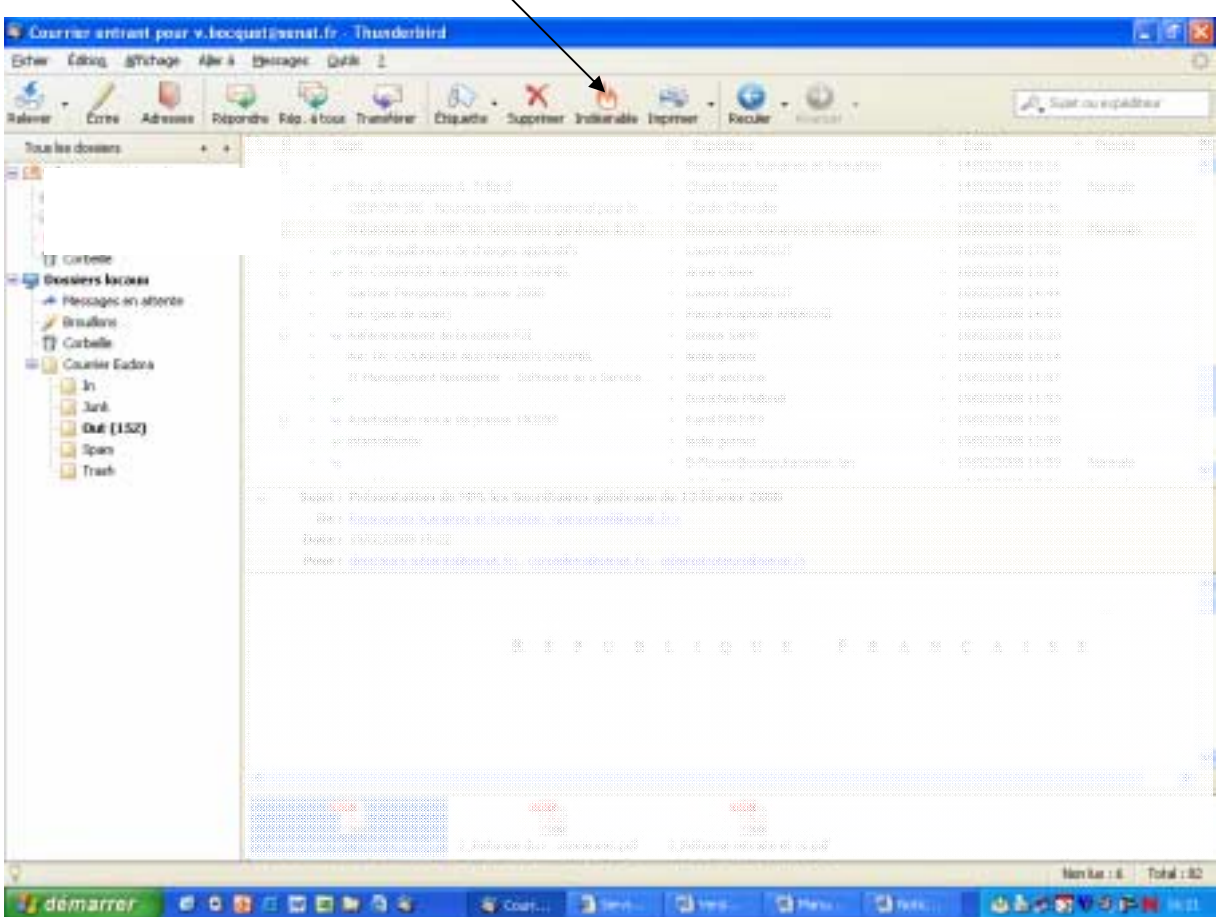

**Avertissement** : certains messages qui ne sont pas des spams, peuvent être classés comme indésirables, surtout dans les premiers temps de l'ouverture de votre boîte *Thunderbird*.

> Il vous appartient donc de reclasser ces messages comme acceptables : dans ce cas, les messages ultérieurs adressés par ces mêmes expéditeurs seront reçus dans la boîte « courrier entrant ».

 $\ddot{\phi}$  Sélectionnez le message à reclassifier.

٨  $\Diamond$  Cliquez ensuite sur **Indistrible** qui est, alors, remplacé par le bouton « Acceptable »  $\Box$ ª Cliquez enfin sur le bouton « Est acceptable » : Said<br>Mad (1968)<br>Tanan  $11.1$ [Fit acrosses] **Supply DVT books at Friday ages**  $***$ . . . . . . . .

Vous pouvez, enfin, transférer ces messages « acceptables » dans la boîte « courrier entrant ».

## IX. OPTIMISer

Le poids important des boîtes aux lettres, messages et pièces jointes peut entraîner un ralentissement conséquent du fonctionnement de votre messagerie, mais également du comportement global de votre ordinateur.

Aussi, il vous faut effectuer régulièrement les manipulations suivantes :

- $\%$  Trier votre boîte de réception et classer vos messages
- $\&$  Supprimer les messages inutiles
- $\&$  Compacter vos boîtes aux lettres (cliquer sur : Fichier/Compacter les dossiers)

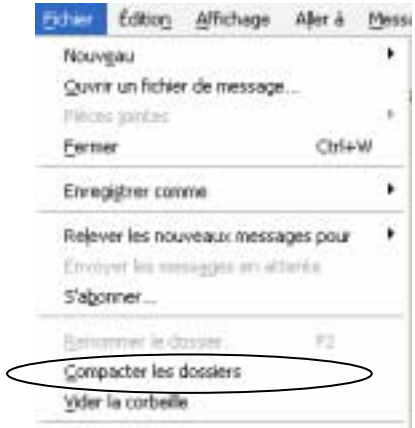

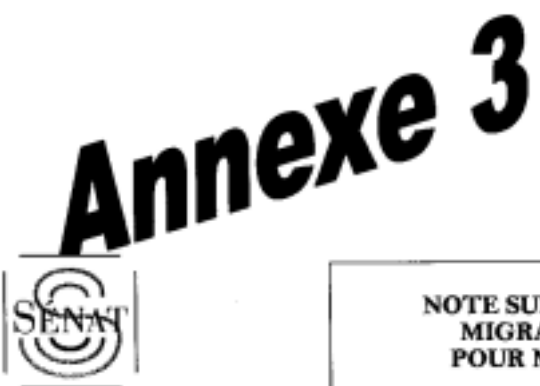

**SERVICE** DE L'INFORMATIQUE ET DES **TECHNOLOGIES NOUVELLES** 

#### **NOTE SUR LES MODALITÉS PRATIQUES** MIGRATION VERS THUNDERBIRD POUR MMES & MM.LES SENATEURS

Cette note précise les modalités pratiques de la mise en œuvre de la migration de la messagerie électronique du Sénat, Eudora, qui avait été mise en place en 1995 et dont l'obsolescence est, aujourd'hui, techniquement programmée, vers le produit Thunderbird.

### **I LA MIGRATION DE LA MESSAGERIE VERS THUNDERBIRD**

- afin de réduire au maximum la gêne que pourrait générer cette opération, la migration se déroulera durant la prochaine suspension des travaux parlementaires, de février et mars ;
- un technicien de la maintenance informatique prendra contact avec le secrétariat du sénateur pour fixer un rendez-vous ;
- cette opération demandera de 30 mn à 1 h 30 (selon la taille de la boîte) pour procéder au changement du logiciel sur le poste et au transfert des données ;
- pour faciliter le passage à la nouvelle messagerie, le technicien assurera, à  $\sim$ l'issue de cette migration, une courte séance de formation, décrivant les principales manipulations de Thunderbird, pour ceux qui le souhaiteront ;

#### II- LE «WEB-MAIL» NOUVELLE FONCIONNALITÉ DE LA MESSAGERIE THUNDERBIRD

Le choix opéré vers le nouveau logiciel de messagerie permettra à Mmes et MM. les Sénateurs, grâce au protocole de communication retenu -IMAP-, de bénéficier du « web-mail », c'est-à-dire d'un accès à leur messagerie depuis n'importe quel poste, même extérieur au Sénat, à travers un simple navigateur web.

La migration vers Thunderbird n'est pas obligatoire, chaque parlementaire restant libre de conserver Eudora. Toutefois, pour des raisons techniques, la mise en œuvre du service « web-mail » ne sera possible que sur la nouvelle messagerie électronique du Sénat.

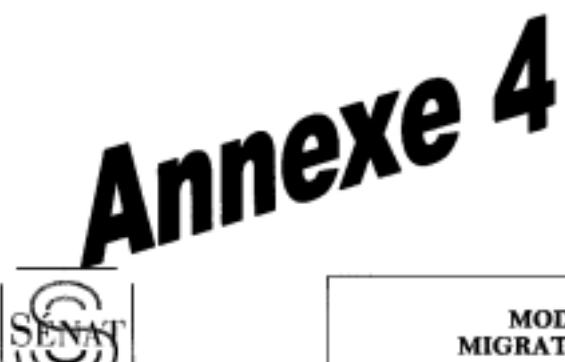

i,

**SERVICE** DE L'INFORMATIQUE **ET DES TECHNOLOGIES NOUVELLES** 

#### **MODALITÉS TECHNIQUES MIGRATION VERS THUNDERBIRD** POUR LES FONCTIONNAIRES DU SÉNAT

#### LA PROCÉDURE DE MIGRATION DE LA MESSAGERIE VERS THUNDERBIRD

La migration de votre messagerie s'effectue en double cliquant sur l'icône « migration Thunderbird » qui se trouvera sur le bureau de votre ordinateur à compter du 11 mars prochain.

Cette opération demandera de 30 mn à 1 h 30 selon la taille de votre boîte.

La procédure de migration est décrite dans un document consultable sur la page du service de l'informatique et des technologies nouvelles sur intranet à l'adresse suivante :

#### http://intranet.senat.fr/interne/sitn/thunderbird.html

En plus de la notice, ci-jointe, décrivant les principales manipulations de Thunderbird, un manuel d'utilisation complet est également accessible sur le site Intranet à la même adresse.

Plusieurs sessions de formation seront prochainement organisées afin de vous présenter les différentes fonctionnalités de Thunderbird et de répondre à vos questions. Nous vous avertirons des dates et lieu de ces réunions.

Naturellement, les techniciens de la maintenance du service de l'informatique et des technologies nouvelles, le 2070, demeurent à votre disposition afin de vous apporter, le cas échéant, aide et assistance pour toutes ces opérations.

Annexe 5

### **SÉANCES D'INFORMATION À THUNDERBIRD**

- Mardi 1<sup>er</sup> avril 2008 de 10 h à 12 h (salle n° 263 de la commission des affaires économiques)

- Mardi 8 avril 2008 de 10 h à 12h<sup>1</sup>
- Jeudi 15 mai 2008 de 15 h à 17 h

Ces séances en « libre-service » seront assurées par DP.FORMATION.

Destinées à satisfaire la curiosité des utilisateurs ou à remédier aux difficultés rencontrées, elles débuteront par une brève présentation de Thunderbird :

- les avantages qu'il présente par rapport à Eudora (notamment la compatibilité avec les courriers rédigés en html, ce qui évitera les problèmes de transcription des caractères accentués, non gérés par Eudora)

- démonstration sur écran des manioulations concernant la création de signatures, le carnet d'adresses, la gestion des spams et des pièces jointes, l'accusé de réception.

Cette introduction sera suivie des questions-réponses.

<sup>&</sup>lt;sup>1</sup> La salle nº 245 de la commission des affaires culturelles a été réservée auprès du central des commissions sous réserve des réunions tenues par ladite commission. Il conviendra, dans ce cas, de prévenir les fonctionnaires du changement de salle.

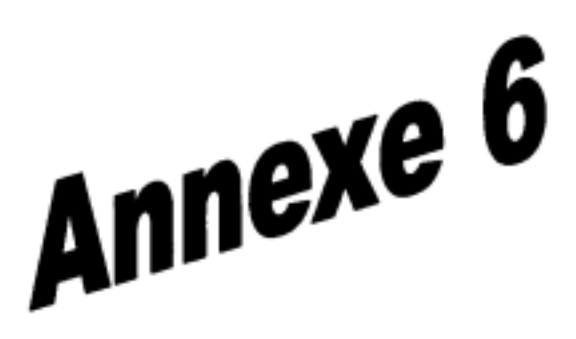

## Migration Eudora  $\rightarrow$  Thunderbird *Vade Mecum*  $\rightarrow$  Assistance informatique (Hot-Line)

Question: La migration d'Eudora vers Thunderbird est-elle obligatoire? Réponse: Non, c'est une option, vous pouvez conserver Eudora comme indiqué dans le courrier que vous avez reçu.

Question: Quel courrier, je n'ai pas reçu de courrier? Réponse: Le courrier a été envoyé le 6 mars à l'ensemble des fonctionnaires

Question: Ce matin, j'ouvre ma messagerie Eudora et je n'ai pas de méls? Réponse: Faites 'Special' puis 'Oubliez le mot de passe'. Votre mot de passe va vous être redemandé.

Ouestion: Où se trouve la doc de migration? Réponse: sur http://intranet.senat.fr/interne/sitn/thunderbird.html

Question: Je ne vois pas l'icône 'Migration Thunderbird' Réponse: êtes-vous connecté? Avez-vous une icône 'Application Senat' sur le bureau?

Question: Comment se connecte t'on au self-service? Réponse: http://intranet.senat.fr/idm/user/

Question: Depuis que j'ai installé Thunderbird, je ne reçois plus de méls... Réponse: Essaycz de vous envoyer un mél

Question: Comment installer le certificat de sécurité? Réponse: Reportez vous à la documentation sur Intranet

Question: Quand allons nous être formés? Réponse: Trois séances d'information auront lieu en avril et mai...

Question: Est-ce que je peux avoir le mot de passe de ma collègue. Réponse: Non ce n'est possible

Question: Mon mot de passe est trop compliqué... Réponse: Il suffit de la changer dans le libre-service.

Question: J'essaie de changer le mot de passe dans le libre-service mais il refuse celui que j'ai choisi...

Réponse: Le mot de passe doit avoir au minimum 6 caractères dont au minimum 2 caractères alphabétiques et 2 caractères numériques.

## **II – COMMUNICATION PROFESSIONNELLE ORALE**

*(préparation : 15 mn – durée de l'épreuve : 15 mn environ - coefficient 2)* 

 $\Box$ 

Vous allez participer à **l'épreuve de communication professionnelle orale.** 

Cette épreuve consiste à vous placer en situation d'accueil téléphonique. Vous devrez, **après un temps de préparation de 15 minutes**, répondre aux questions d'un ou plusieurs correspondants pendant 15 minutes environ.

## $\Box$

**Dans un premier temps**, vous disposerez de **15 minutes pour prendre connaissance de documents qui vous permettront de répondre aux questions du ou des correspondants**. Vous pourrez conserver ces documents pendant toute la durée de l'épreuve et les consulter pour y trouver des éléments de réponse.

### $\Box$

La **deuxième partie** de l'épreuve consiste dans l'entretien téléphonique. Il conviendra de répondre aux questions qui vous seront posées.

Vous êtes secrétaire au service du Secrétariat Général de la Questure en charge des visites (individuelles et groupe) du Musée du Luxembourg et du Sénat. Nous sommes en avril 2008. Le téléphone sonne.

Coordonnées du Musée :

Musée du Luxembourg 19 rue de Vaugirard **75006 Paris** Tel: 01 42 34 info@museeduluxembourg.fr http://www.senat.fr/visite/MuseeduLuxembourg.html

La politique culturelle du Sénat

En 2000, Christian Poncelet, Président du Sénat, signe une nouvelle convention avec le Ministère de la culture qui confie la gestion et la programmation du Musée du Luxembourg au Sénat. La programmation du Musée alterne deux grandes thématiques :

La Renaissance en l'honneur de Marie de Médicis qui est à l'origine du Palais du Luxembourg, et l'art moderne pour évoquer la grande période du Musée entre 1887 et 1937.

L'exposition "Les chefs-d'oeuvre de la collection Rau" a inauguré la série d'expositions à succès que furent: "Raphaël, Grâce et Beauté", "Modigliani, l'Ange au visage grave", "L'Aventure de Pont-Aven et Gauguin", "Botticelli - De Laurent le Magnifique à Savonarole ", "Moi! Autoportraits du XXe Siècle", "Véronèse Profane", "Matisse, une seconde vie", "La Collection Phillips à Paris", "L'Envolée<br>lyrique", "Titien, Le Pouvoir en Face", "René Lalique, bijoux d'exception" et récemment "Arcimboldo".

#### Exposition Vlaminck, un instinct fauve 20 février-20 juillet 2008

L'exposition rassemble des œuvres de 1900 à 1915, c'est-à-dire depuis les premières peintures de jeunesse que nous connaissions de Maurice de Vlaminck (1876-1958) - les réalisations antérieures, peintes dès l'âge de 17 ans, ont disparu - et qui affirment déjà la violence d'une expression caractéristique du peintre, jusqu'à celles réalisées au début de la Première guerre, témoignant des recherches de restitution de l'espace qui l'animaient alors.

Un regard d'ensemble sur la production de Vlaminck à cette époque met en évidence la part essentielle qu'il prit au renouvellement de la peinture engagé au début du siècle, l'inventivité des recherches qu'il mena avec Derain et qui firent de Chatou l'un des foyers les plus actifs de ce renouveau. Dans cette période de grandes remises en question et de bouleversements esthétiques, l'œuvre de Vlaminck est à considérer à la fois à travers sa relation à la génération post-impressionniste qui l'a précédé (Van Gogh, Gauguin, les Nabis, Cézanne, Signac), et sa formidable audace qui le conduisit vers une gestualité expressive, une outrance de la couleur et une déformation sélective n'ayant craint aucun débordement : « Je haussais tous les tons, je transposais dans une orchestration de couleurs pures tous les sentiments qui m'étaient perceptibles. J'étais un barbare tendre et plein de violence » (Tournant dangeroux, 1929).

Concours Secrétaires de Service Sénat 2008

#### **GROUPES SCOLAIRES ET CENTRES AERES**

La réservation est impérative.

Le Musée du Luxembourg vous propose plusieurs types de visites :

· une visite avec comme support le Livret jeu offert pour les enfants de 5 à 9 ans,

· une visite audioguidée,

· une visite avec conférence soit par l'enseignant soit en faisant appel à un conférencier d'art en exercice libéral (liste sur demande).

L'utilisation d'un micro-cravate pour la prise de parole et de casque d'écoute pour chaque auditeur, est obligatoire. La durée de prise de parole est limitée à 1h.

Des créneaux spécifiques sont attribués pour les groupes scolaires les lundis et vendredis à 9h30 et, uniquement en novembre, à 15h00 tous les jours de la semaine.

Une visite préparatoire est offerte à l'enseignant sur présentation de la confirmation de sa réservation et d'une pièce d'identité au guichet dédié à l'entrée du Musée du Luxembourg.

## TARIFS APPLICABLES AUX GROUPES SCOLAIRES ET CENTRES AERÉS

#### BILLETS D'ENTRÉE

\*Tarif reduit 7 € par élève et par accompagnateur pour les collèges, lycées et pour les étudiants de moins de 26 ans

\*Tarif réduit 5 € par élève et par accompagnateur des classes maternelles et primaires, par enfant de centre aéré et par accompagnateur.

\*Entrée gratuite pour l'enseignant qui accompagne sa classe

\*Audiophones 1,50 € par élève

\*Audioguides tarif réduit 2,50 € par élève

Réservation obligatoire avant toute visite de groupe au moins un mois avant la date envisagée : La pré-inscription et les demandes de devis se font par téléphone en appelant le 01.42.34. Pour obtenir les modalités de paiement et la confirmation de la réservation, il faut adresser un courrier électronique à groupes@museeduluxembourg.fr ou un fax au 01 42 délai de réponse maximum de 4 jours)

#### **MODES D'ACCES**

#### Métro:

Ligne 4 : stations Saint Sulpice, Odéon Ligne 12 : station Rennes RÉR B : station Luxembourg, sortie Jardin du Luxembourg Autobus: 58, 84, 89, arrêts Musée du Luxembourg ou Sénat Velib': 26 rue Guynemer ; 74 rue de Vaugirard ; 34 rue Condé Parcs de stationnement : Place Saint-Sulpice et Marché Saint-Germain Stationnement des cars : Uniquement rue Auguste Comte Accueil des personnes handicapées : Une place de stationnement réservée aux personnes à mobilité réduite est en face au musée, au 50 rue de Vaugirard, une autre se situe au 16 de la rue Guynemer.

Concours Socrétaires de Service Sénat 2008

**Horaires d'ouverture** 

**OUVERT TOUS LES JOURS** lundi, vendredi de 10h30 a 22h

mardi, mercredi, jeudi et samedi de 10h30 a 19h, dimanche de 9h a 19h

#### **INFORMATIONS GENERALES**

#### Accueil des personnes handicapées

L'accueil des personnes à mobilité réduite est assuré par le personnel de sécurité présent sur le parvis. L'accès aux salles est possible par ascenseur sur demande auprès des gardiens.

Un fauteuil roulant non motorisé peut être prêté, réservation 01 42 34

L'audioguide peut être équipé d'un système de boucle magnétique pour les personnes malentendantes. Pour aider les personnes malvoyantes dans la visite de l'exposition un audioguide sera remis gracieusement, contremarque donnée lors du passage en caisse sur carte justificative.

#### Vestiaire

Le vestiaire est prévu pour un dépôt de vétement ou d'objets usuels tels que des parapluies de faible encombrement. Aucun bagage, sac de voyage, valise ou paquet, aliment et boisson n'y seront acceptés. Les préposés peuvent refuser les objets dont la présence ne leur paraît pas compatible avec la sécurité ou la bonne tenue de l'établissement.

Tout dépôt aux vestiaires donnera lieu à la remise d'une contremarque. Cette contremarque n'est pas une reconnaissance de valeur donnant lieu à réparation en cas de réclamation. Les objets de valeur (bijoux, appareils de prise de vue, chéquier, carte de crédit, sommes d'argent, titres, papier d'identité, téléphone portable, casque de moto, liste non exhaustive) ou tout objet fragile déposés en méconnaissance du présent article y seraient aux risques et périls du dépositaire.

#### Conditions d'accès aux salles d'exposition

Les grands parapluies, sacs à dos, cartables, poussettes d'enfants, patinettes et tout objet jugé dangereux pour les oeuvres sont interdits dans les salles.

Pour le confort de tous, les téléphones portables devront obligatoirement éteints avant l'entrée dans le musée, y compris s'ils sont laissés aux vestiaires.

Tout enregistrement, prise d'images photographiques ou vidéo est strictement interdit.

Les reportages sont soumis à autorisation.

### VISITER LE PALAIS DU LUXEMBOURG

Les visites du Palais du Luxembourg sont organisées les lundi, vendredi et samedi, sous réserve que le Sénat ne siège pas, pour un effectif de 40 personnes maximum.

Pour les visites collectives, les réservations préalables qui deivent être faites, au plus tard un à partir du 1er octobre mois avant la date envisagée, se font par téléphone au 01.42 pour le premier semestre de l'année civile et à partir du 1er avril pour le second semestre.

>Des visites individuelles sont organisées un samedi par mois, à 10 h 30 ou 14 h 30, par le Centre des Monuments nationaux (+33 (0)1

#### Assister à la séance

Les débats des mardi, mercredi et jeudi sont ouverts au public.

- · Les individuels souhaitant y assister peuvent, après avoir consulté préalablement le ), se présenter à l'accueil du Sénat répondeur du Service de la Séance (01... munis d'une carte d'identité. Vaugirard à Paris, au 15, rue de Les \* tickets de tribune " sont distribués dans la limite des places disponibles
- Pour les groupes (effectif maximum de 30 personnes), une réservation préalable doit être faite, au plus tard un mois avant la date envisagée, au Service du Secrétariat Général de la Questure (01.42 Ъ.

#### Extrait du site : http://www.senat.fr/visite/index.html :

Les séances du Sénat sont publiques et des visites individuelles et collectives sont régulièrement organisées

Découvrez :

Le Palais du Luxembourg, grâce à la visite virtuelle.

Vous pourrez naviguer librement en trois dimensions, dans le Palais, siège du Sénat, ou suivre la visite guidée

EEDiscover the Luxembourg Palace in 360° vision thanks to the virtual tour.

Entdecken Sie den Luxembourg Palast und folgen Sie einer virtueller Rundgang.

All Descubra el Palacio de Luxemburgo en 360° gracias a la visita virtual.

Le Petit Luxembourg, résidence officielle du Président du Sénat

Le Jardin du Luxembourg, un des plus beaux jardins de Paris - les statues disséminées dans le parc

Le programme du kiosque à musique : Les concerts ont lieu entre juin et octobre ; consultez le programme de 2008

Les photos du Sénat :

Feuilletez l'album photo du Sénat et entrez dans l'univers sénatorial ...

Les photos panoramiques : Au coeur du Sénat et du jardin avec les vues panoramiques Vidéothèque : Découvrez le Sénat en images à travers différents courts-métrages institutionnels et architecturaux.

Pour les jeunes : Le Sénat attache une importance particulière à l'instruction civique. Venez apprendre la citoyenneté en vous amusant !

Le Musée du Luxembourg : Le Musée du Luxembourg accueille des expositions de grande notoriété qui rencontrent un immense succès populaire.

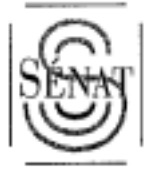

ł,

## **FORMULAIRE DE PRE-INSCRIPTION**

(OBLIGATOIRE)

 $\hspace{1.5cm} \longrightarrow \hspace{1.5cm} \bullet \hspace{1.5cm} \longrightarrow$ 

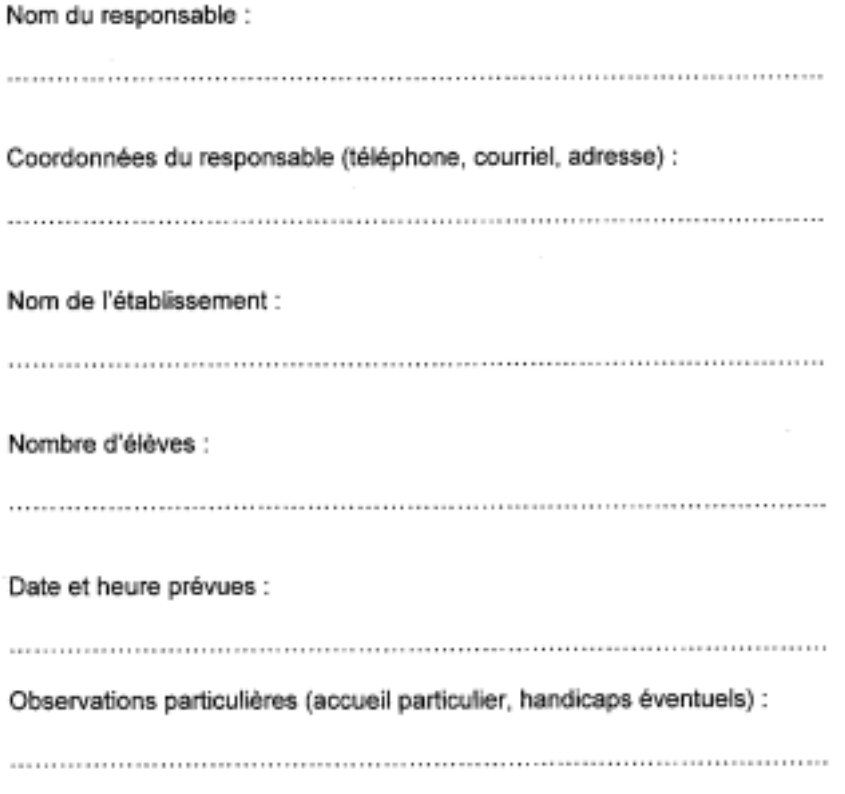

 $\sim$ 

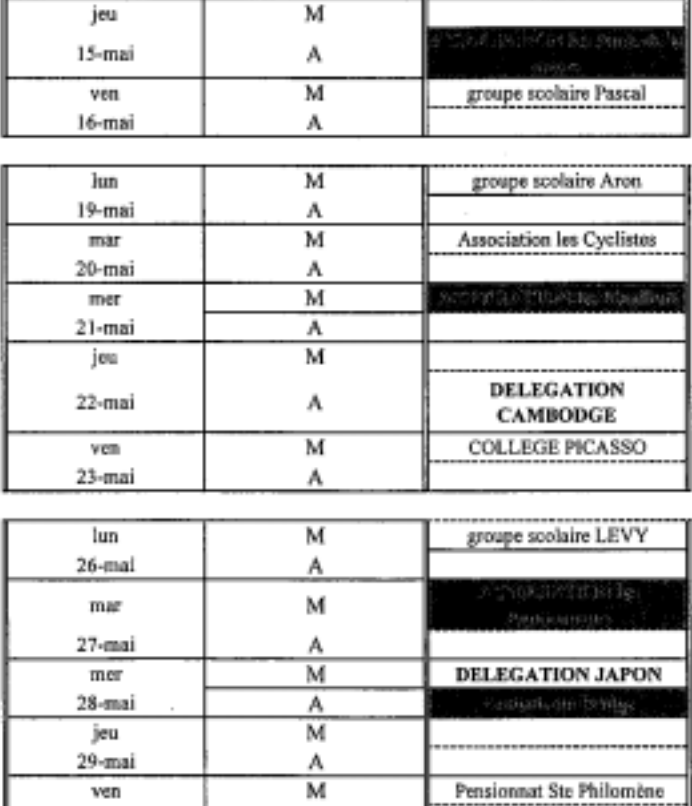

A

30-mai

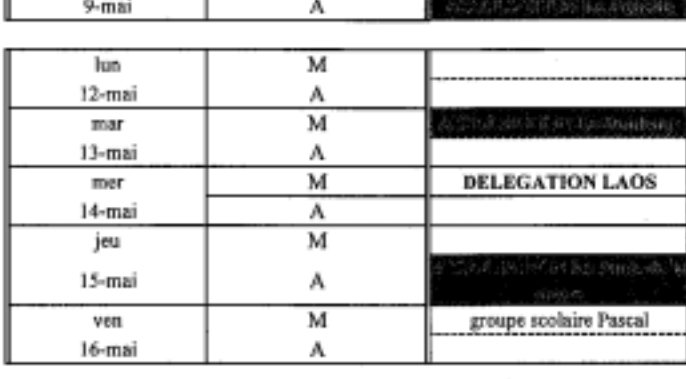

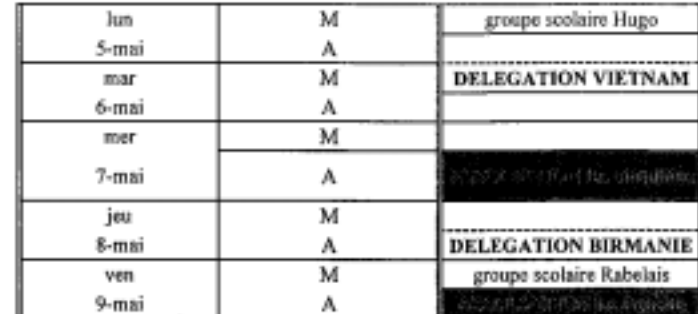

PLANNING RESERVATION GROUPES MUSEE MAI 2008

٠

 $\sim$ 

 $\sim$ 

## PLANNING RESERVATION GROUPES MUSEE JUIN 2008

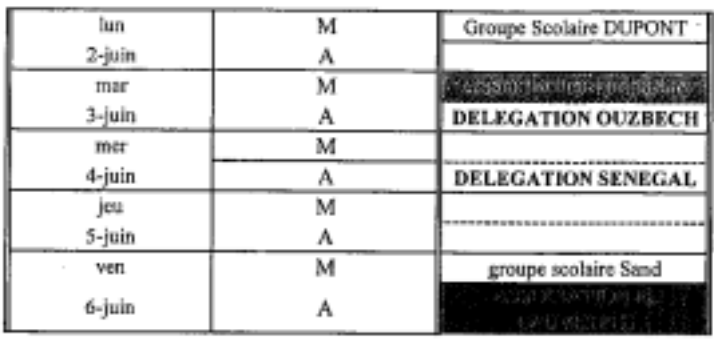

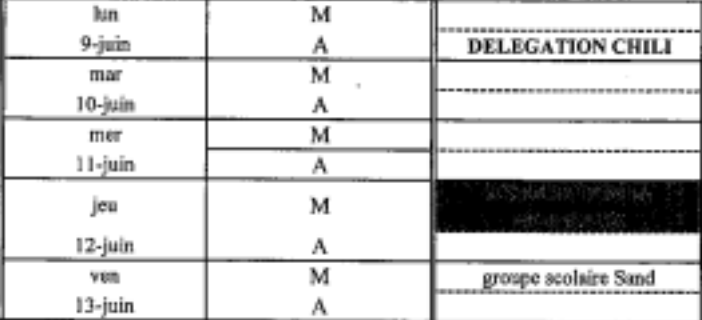

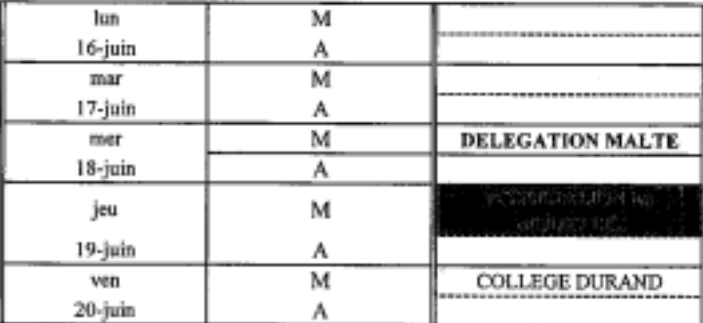

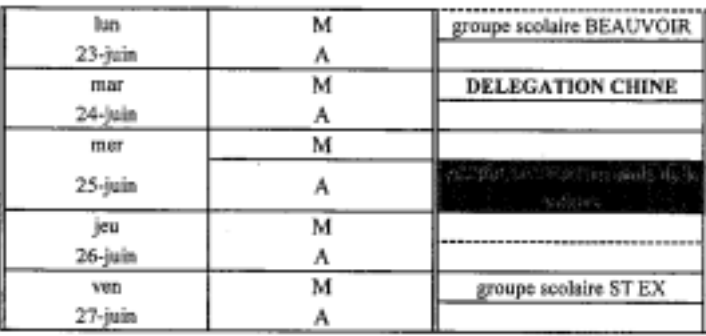

PLANNING RESERVATION GROUPES MUSEE JUILLET 2008

 $\ddot{\phantom{0}}$ 

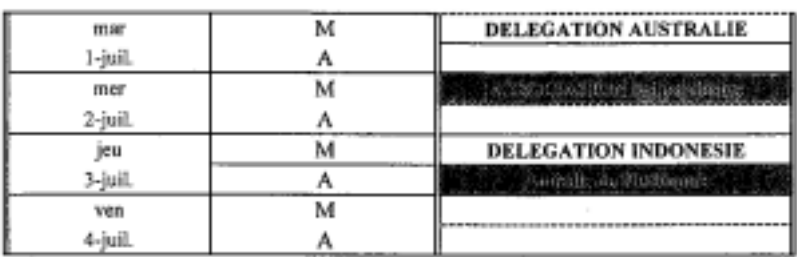

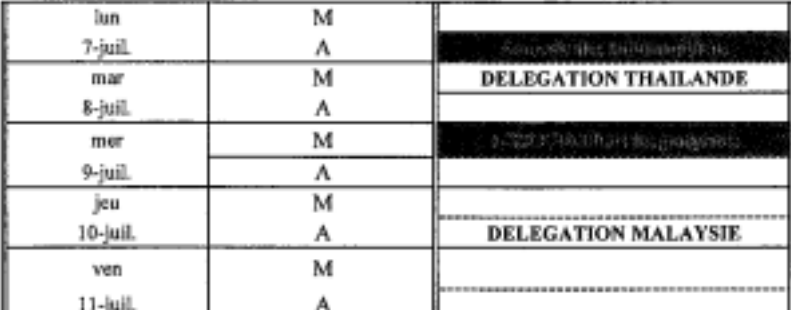

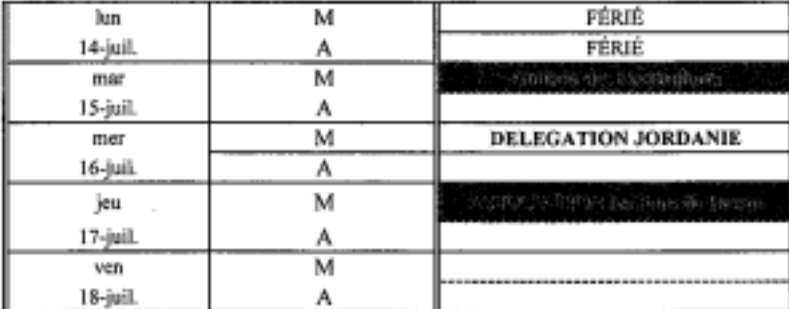

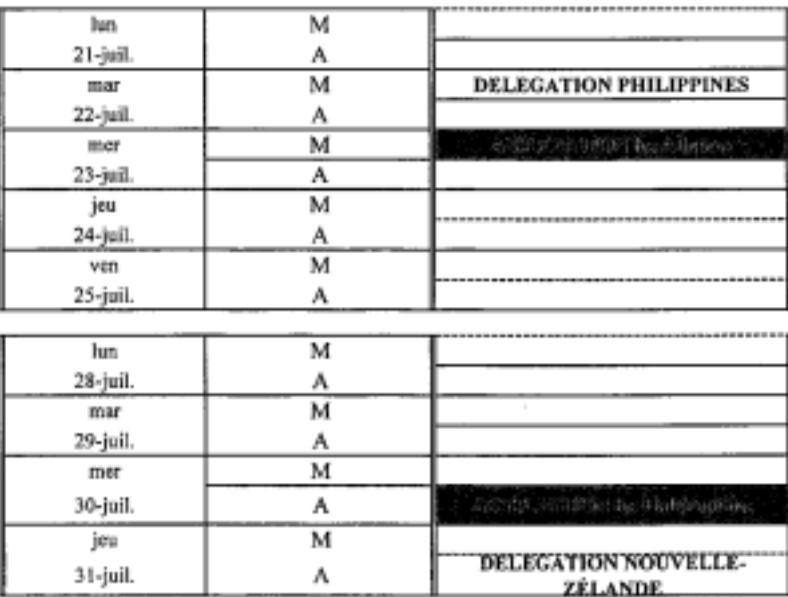

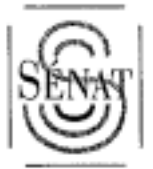

 $\cdot$ 

 $\ddot{\phantom{a}}$  .

 $\sim$ 

## **COORDONNÉES TÉLÉPHONIQUES**

 $-$ 

- Coordonnées du directeur du Service du Secrétariat Général de la Questure

Mme DURAND - téléphone 01.42.34.

à.

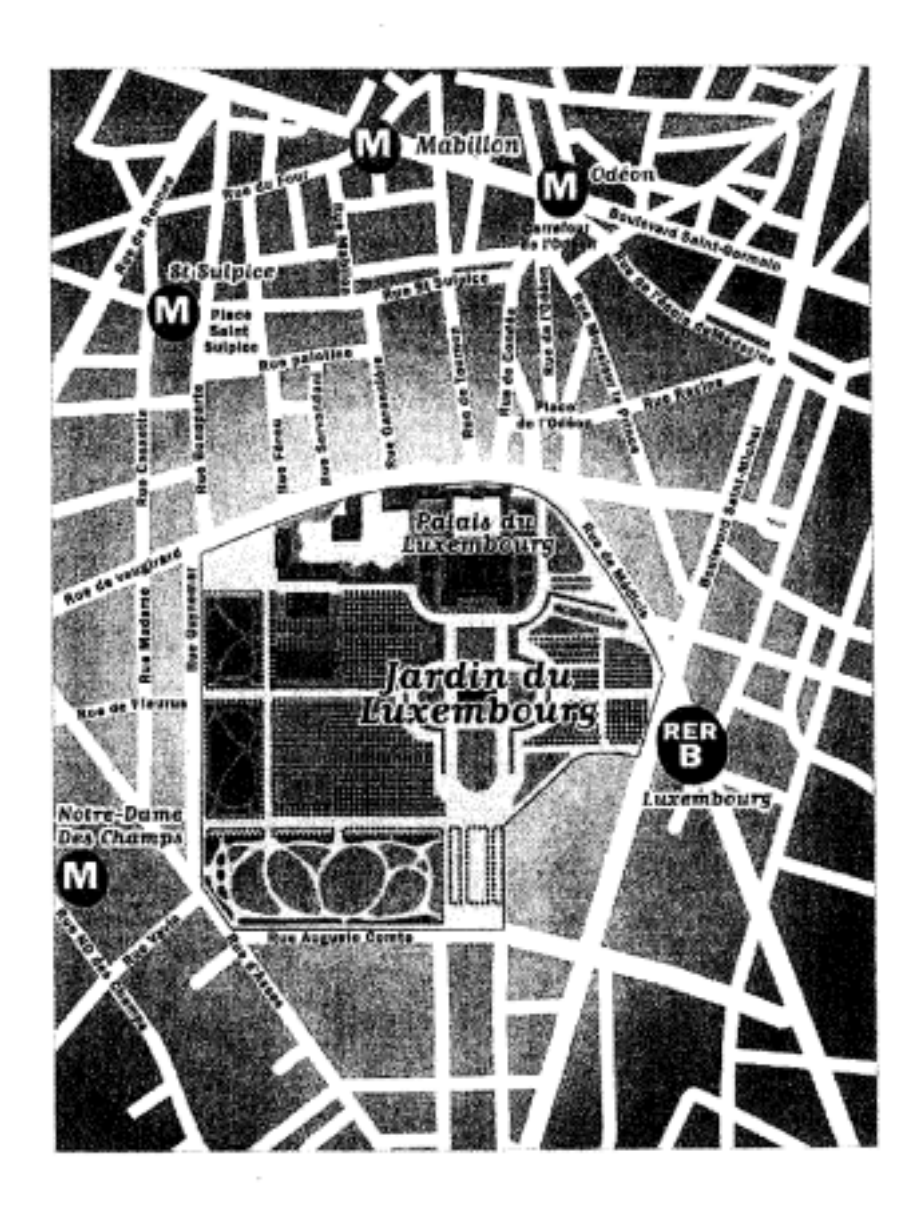

Vous êtes secrétaire au service de la Communication, service co-organisateur avec l'ESSEC de l'opération « tremplin d'entreprises ». Nous sommes le 7 juillet à 15 heures.

Le téléphone sonne.

#### PRESENTATION DU CONCOURS 'tremplin d'entreprises'

Christian PONCELET

« Depuis mon élection en 1998, je m'attache à multiplier les opérations concrètes en direction des entreprises et des entrepreneurs. Qu'il s'agisse des stages d'immersion des sénateurs en entreprises, des Rencontres sénatoriales de l'entreprise, de Tremplin Recherche, ou encore de Club.sénat.fr, le Sénat a lancé de multiples passerelles entre le monde politique et le monde économique. Les sénateurs en tirent un enrichissement et une satisfaction légitimes.

C'est dans le but de donner leur chance aux nombreux entrepreneurs et inventeurs de notre pays que, dès 1999, le Sénat et l'Essec ont pris l'initiative de favoriser, au travers des rencontres annuelles Tremplin Entreprises, le rapprochement entre les entrepreneurs et les investisseurs.

Je suis fier aujourd'hui de constater qu'au fil des années, Tremplin Entreprises est devenu le rendez-vous incontournable du capital risque en France, réunissant les investisseurs nationaux et internationaux autour de projets innovants.

Ces derniers, choisis par un comité de sélection composé de professionnels du capital investissement et de la création d'entreprise, se caractérisent par leur fort potentiel. Parmi eux se trouveront peut-être les grands entrepreneurs de demain.

À tous les candidats, j'adresse mes vœux les plus chaleureux de réussite et d'encouragement, »

Christian Poncelet Président du Sénat

#### **Gilles PELISSON**

« Lancer cette nouvelle édition de Tremplin Entreprises est pour moi source de fierté et de plaisir. Fierté de voir cet événement s'imposer en quelques années comme le premier lieu de rencontre du capital risque, et témoigner, encore plus aujourd'hui qu'hier, d'un grand optimisme dans la création d'entreprises, et d'une grande foi dans les entrepreneurs. Plaisir d'accueillir chaque année plus nombreux les hommes et les femmes qui investissent leur énergie ou leur argent, souvent les deux, dans la création de richesse, seule option pour construire les bases d'une croissance durable.

Depuis longtemps déjà, l'Essec a fait le pari de promouvoir des valeurs comme le goût du risque, l'autonomie de décision, et de favoriser l'entrepreneuriat. C'est une nécessité, qui s'exprime au niveau des diplômes par un engagement fort dans les PME, parfois dès la sortie de l'école, le plus souvent après quelques années au sein d'un grand groupe. Passé la trentaine, créateurs ou développeurs de PME, ils sont plus de 50% à choisir de s'impliquer complètement dans des entreprises à taille humaine. Il était donc naturel pour l'Essec, au delà d'actions pédagogiques concrètes, comme par exemple la création du New Business Center, de communiquer plus largement notre engagement en faveur de l'entrepreneuriat en nous associant avec le Sénat qui, de la même façon, a choisi avec force et talent de revaloriser l'image des entrepreneurs et de susciter des vocations. Notre complémentarité a été certainement à la base de notre succès, ce succès qui est aujourd'hui notre responsabilité à continuer.

Bonne chance et bienvenue dans un monde qui entreprend. »

Gilles Pélisson Président du Conseil de surveillance du Groupe ESSEC

Concours Secrétaires de Service 2008

#### **TREMPLIN ENTREPRISES 2008**

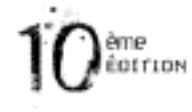

Les 8 et 9 juillet 2008, au Sénat, la 10<sup>iese</sup> 4dition de Tremplin Entreprises permettra à trente lauréats de présenter leur entreprise innovante à la communauté des investisseurs en capital risque.

En ayant l'opportunité de présenter leur projet innovant aux investisseurs qui comptent, les porteurs de projet lauréats multiplient les probabilités de trouver les financements nécessaires à la réalisation du démarrage ou du développement de leur activité.

La sélection permet également aux 30 lauréats de :

- Donner une plus grande crédibilité à leur projet, lauréat d'une sélection rigoureuse par des personnalités du capital risque;

- Nouer des contacts utiles et gagner du temps en rencontrant, en une seule fois, des personnalités du monde de l'entreprise;

- Eventuellement être récompensé par l'un des prix décernés lors de Tremplin Entreprises, et bénéficier d'aides et de concours de nos partenaires.

- Gagner en notoriété, en accédant à des médias de grande diffusion

#### Oui peut concourir ?

-En termes sectoriels : tous les projets "innovants", qu'ils comportent une forte composante technologique ou non.

Chaque projet peut concourir dans l'une ou l'autre des catégories suivantes :

- o Logiciels (logiciels d'entreprise, jeux, logiciels embarqués, logiciels accessibles par le web, CAO, autres logiciels techniques...)
- Matériaux, composants et systèmes (équipements télécom, électronique, optique, énergie, Ò. innovations industrielles...)
- Internet et services (Distribution de biens, service aux personnes et aux entreprises, commerce c. électronique, marketing...)
- Sciences de la vie (Biotechnologies, biopharmacie, medical devices, bio-informatique,  $\circ$ diagnostics...)

-En termes de maturité : toutes les maturités sont acceptées, du capital d'amorçage au capital développement. Néanmoins le cœur de cible de la manifestation est le capital risque.

#### Rappel de définitions :

Innovation : mise au point de produits, procédés ou services nouveaux, à composante technologique présentant des perspectives concrètes de commercialisation.

Capital d'Amorcage : financements destinés à une entreprise avant son démarrage opérationnel.

Capital risque : l'entreprise n'a pas encore commercialisé son produit, les fonds sont destinés à financer le développement et la commercialisation.

Capital développement : l'entreprise a atteint son seuil de rentabilité et dégage des profits. Les fonds seront utilisés pour de nouveaux développements ou des commercialisations à l'étranger. (Définitions AFIC).

Concours Secrétaires de Service 2008

#### ORGANISATION DU CONCOURS TREMPLIN ENTREPRISES

#### Rappel du processus de sélection

Le comité de sélection, composé de professionnels du capital risque et de la création d'entreprise, examinera les 300 dossiers attendus pour retenir une soixantaine de projets admissibles. Ces derniers seront invités à passer un grand oral au Sénat, à l'issue duquel trente lauréats seront distingués.

Tous les lauréats seront coachés par Ernst & Young ou KPMG afin de peaufiner la présentation de leur projet. En effet, lors de l'événement, les 8 et 9 juillet 2008, au Sénat, ils présenterent leur projet en public, accélérant ainsi leurs chances de lever les fonds nécessaires au démarrage ou au développement de leur entreprise. Étre laureat de Tremplin Entreprises permet de donner une plus grande crédibilité à un projet, de gagner en notoriété, et surtout de nouer des contacts utiles.

#### Tremplin Entreprises 2008 - Les dates à retenir

- $\circ$  Jusqu'au 28 février 2008 : Appel à projets innovants. $\circ$  Début avril 2008 : Résultats d'admissibilité.
- 
- o 17 et 18 avril 2008 : Grands oraux pour les projets admissibles.
- o 8 et 9 juillet 2008 : Présentation des lauréats, au Sénat.
- o 9 juillet (après-midi) 2008 : Conférences et cérémonie de remise des Grands Prix.

Retrait des dossiers et inscriptions exclusivement en ligne sur youw.tremplinentreprises.com Frais de dossier : 60 euros TTC (téléchargement gratuit)

Concours Secrétaires de Service 2008

#### INSCRIPTION aux journées de Tremplin Entreprises pour les investisseurs :

Ouverture des inscriptions pour l'édition 2008 de Tremplin Entreprises : avril 2008. Clôture des inscriptions en ligne le 25 juin 2008.

Tarif individuel : 660 euros HT (soit 789,36 euros TTC)

Tarif entreprise : 1 320 euros HT (soit 1 578,72 euros TTC) pour l'inscription de trois participants de la même société.

### Tarifs spéciaux pour les membres de l'AFIC : remise supplémentaire de 10 %

Vous pouvez effectuer votre règlement :

par chèque à l'ordre de SARL MDE (Votre inscription sera définitivement acceptée à réception de votre règlement).

#### par télépaiement

#### Avertissement:

Cette inscription n'est pas subordonnée à la détention d'une carte professionnelle. Elle est ouverte à toute personne désireuse d'assister à la présentation des projets.

L'investissement dans une société non-côtée doit cependant être limité à des personnes ayant la connaissance et l'expérience pour évaluer ce risque, et qui disposent des ressources financières suffisantes pour le gérer.

#### Grille tarifaire indicative :

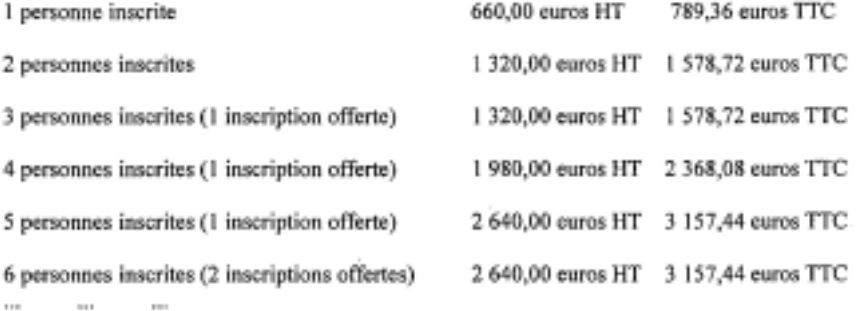

#### **BULLETIN D'INSCRIPTION: I/ VOTRE INSCRIPTION:**

### **IDENTITÉ:**

٠.

 $\overline{a}$ ×

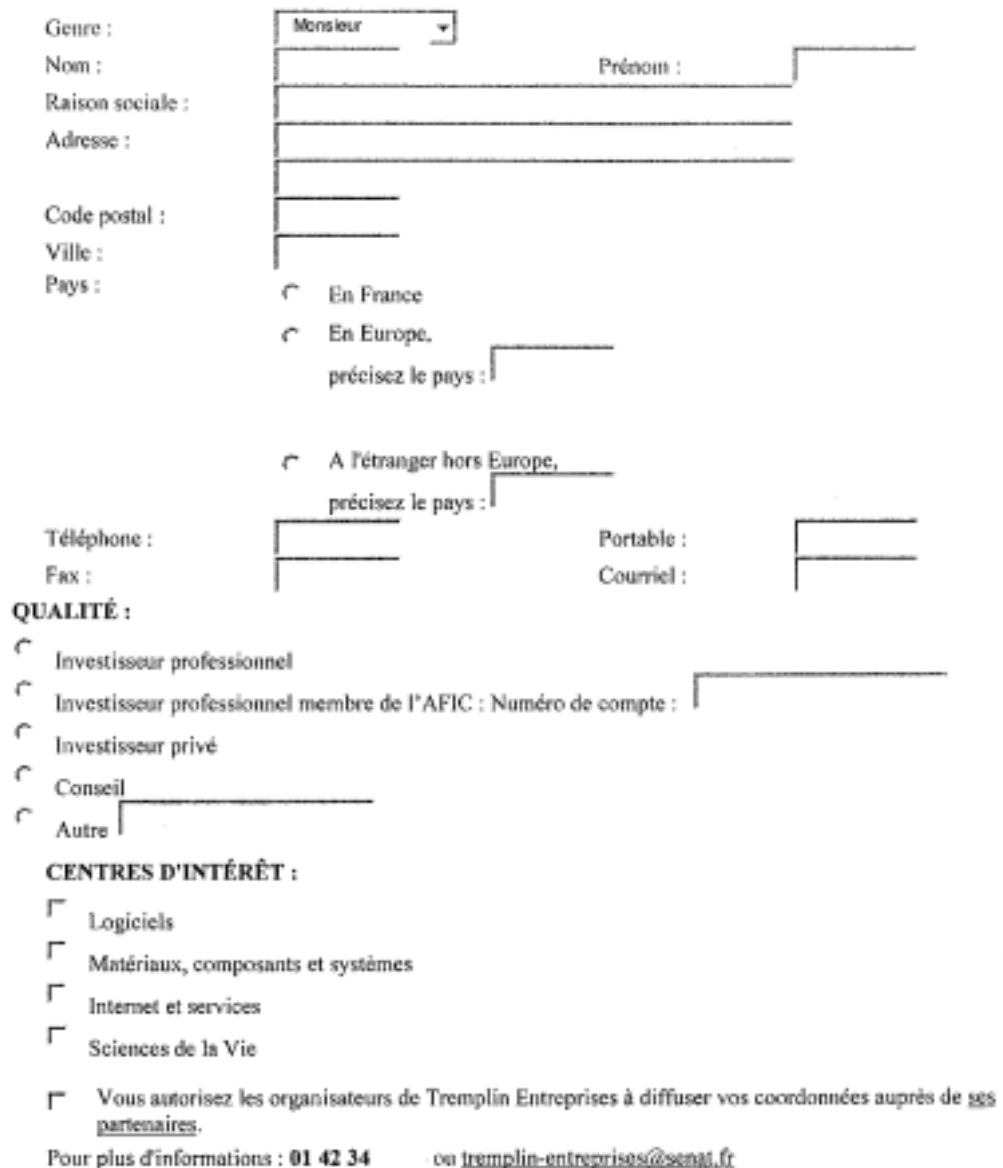

rour puis a informations : **91 42 34** con <u>tremplin-entreprises@senat.ft</u><br>Vous disposez d'un droit d'accès, de modification, de rectification et de suppression des données vous<br>concernant (art. 34 de la loi "Informatique e

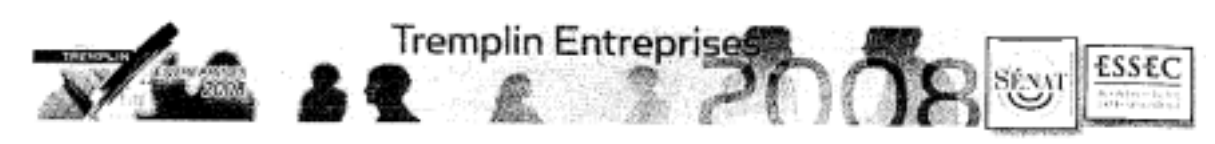

Entrepreneurs

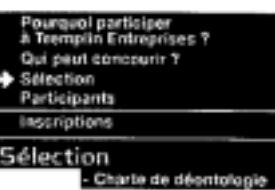

Pracédure de sélection

Critères de sélection

Charte de déontologie des organisateurs, des partenaires et des membres du Comité de sélection

Pertamaken Centre Presse - Perform - Contacts

Prise de participation<br>Les organisateurs et mambres du Comité de sélection Tremplie Estreprises s'engagent à ne pas prendre, directement ou<br>Indirectement, pour sus-mêmes de leurs parents, allès ou seolètés dors lesquelles

#### · Confidentialité

Investisseurs

٠

Confidentente<br>Les organisatsuns, les partenaires et les membres du Comité de sélection s'engagènt à conserver confidentielles les<br>Informations qui leur auront été soumises dons le cadre de la procédure de sélection, et à n profit.

## - Comité de sélection | - Procédure de sélection

La sélection s'effectue en deux phases :

- · Phase d'admissibilité : examen des dossiers par le Comité de sélection. A l'Issu de catte phase, 60 dossiers sont retenus.
- . Phone d'admission : les 60 porteurs de projet retenus sont auditionnés par la Comité de sélection lors d'un grand oral, à Fissu duquel 30 louréats sont distingués

Les consultants de KPMG et d'Ernst & Young aidenne les 30 équipes sélectionnées à préparer leur présentation devant les<br>Investisseurs présents lors de la manifestation, dans le cadre de séances de préparation ("coaching").

Critères de sélection

Les projets sont notamment retenus sur les critères suivants :

+ Innovation<br>+ expertise de l'équipe parteuse du projet<br>+ perspectives de développement et de remais#ité

- · Cornité de sélection 2008
- · Comité Exécutif

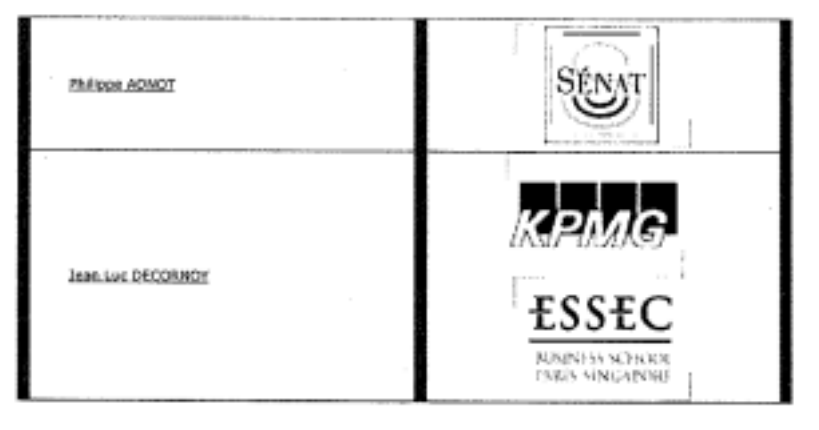

 $\sim$ 

L'annuaire. des lauréats

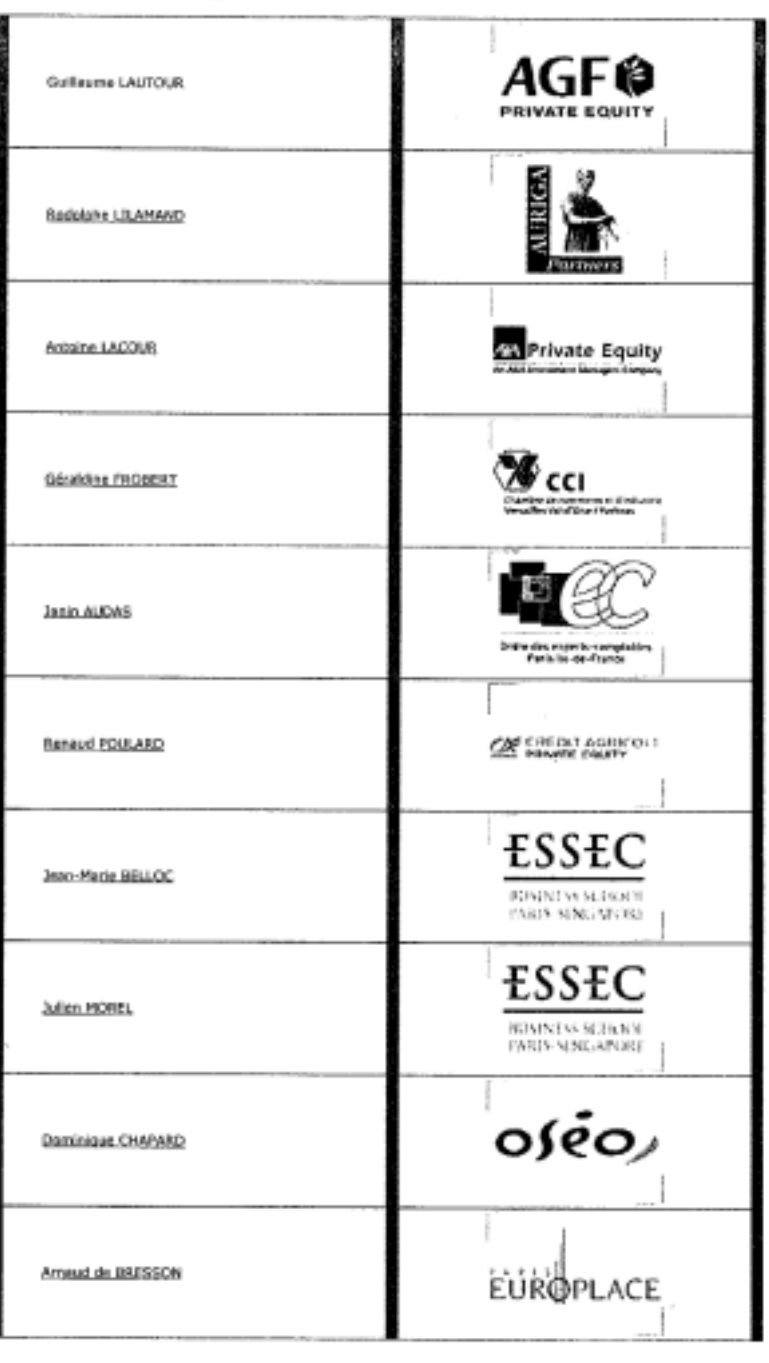

· Seus-Comité «Internet & Services»

l,

36

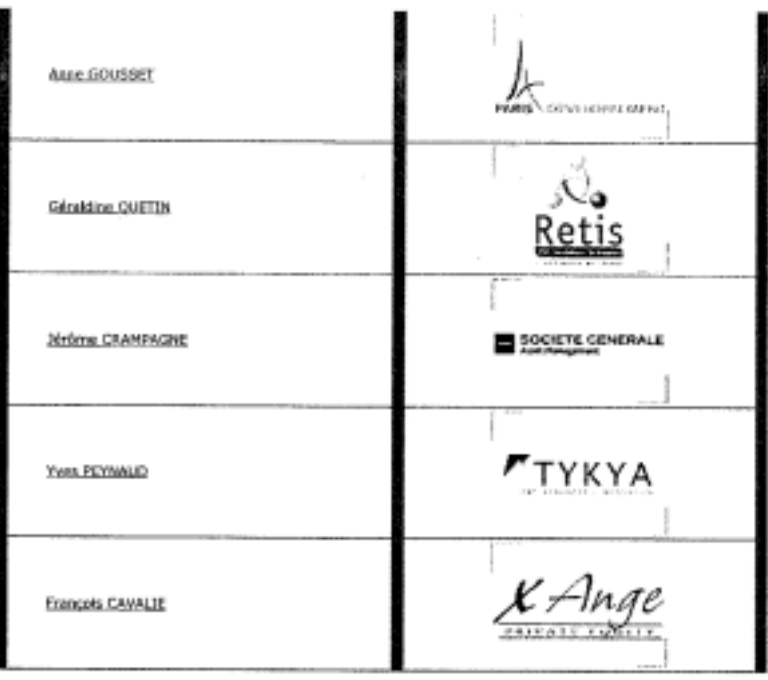

· Sous-Corricé «Matériaux, composanta et aystimes»

and the control

 $\cdot$ 

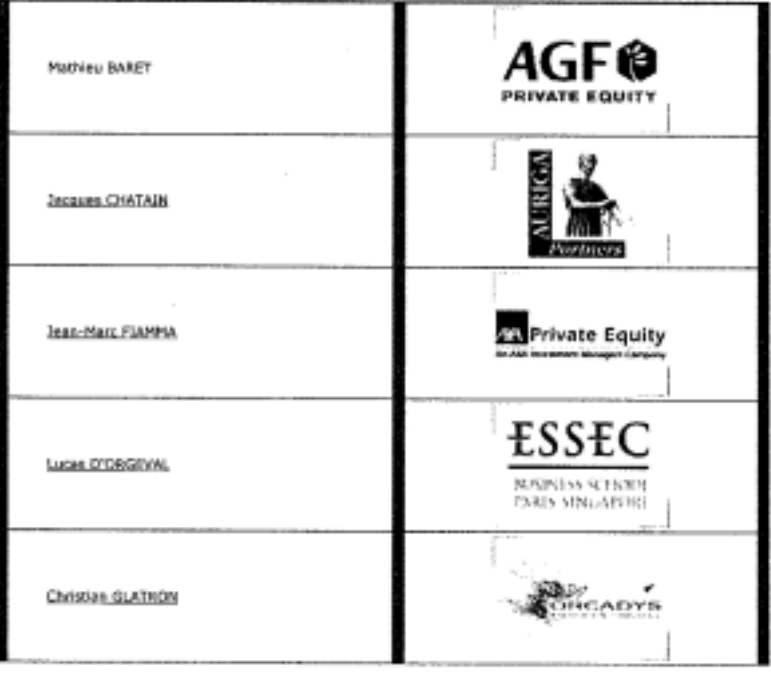

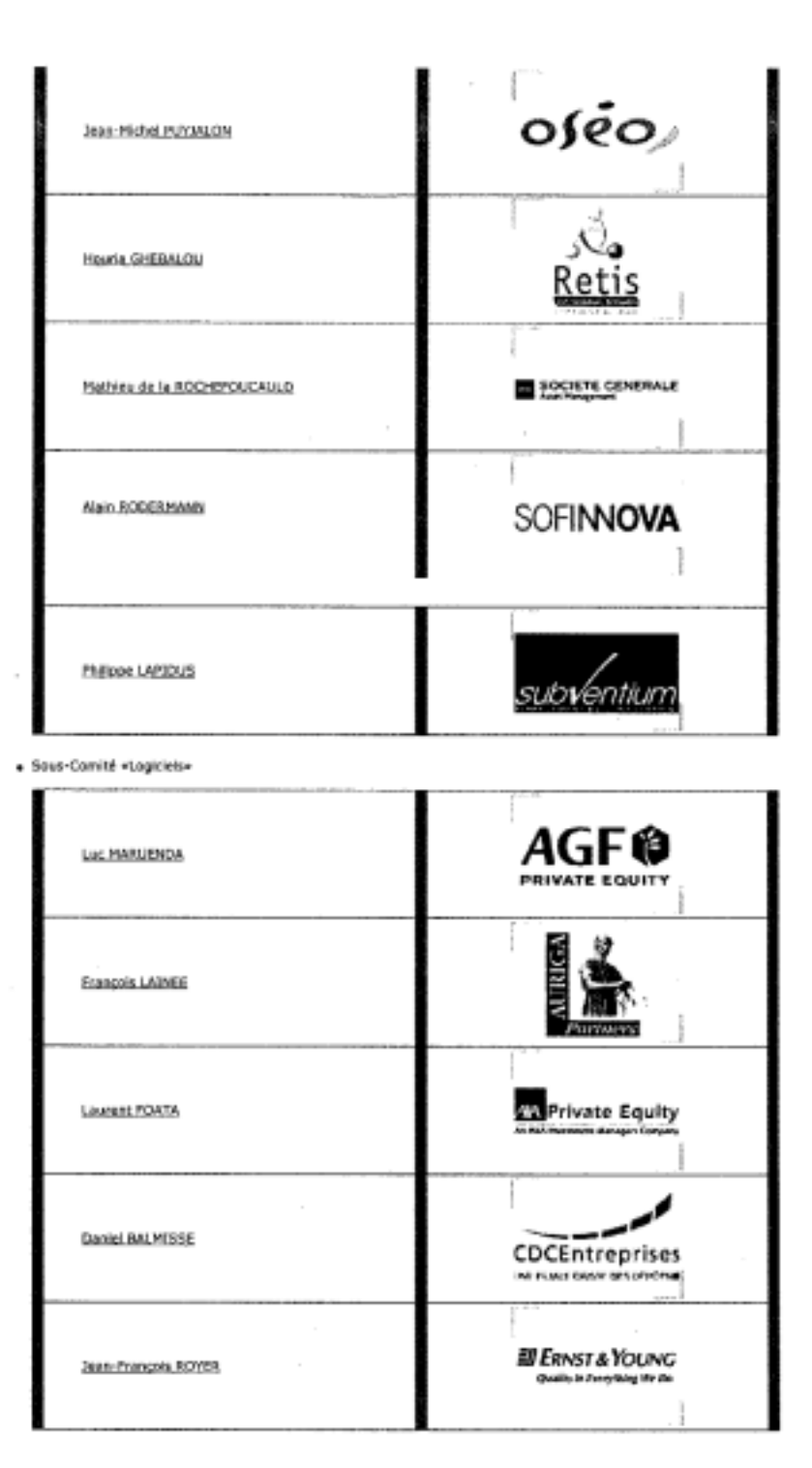

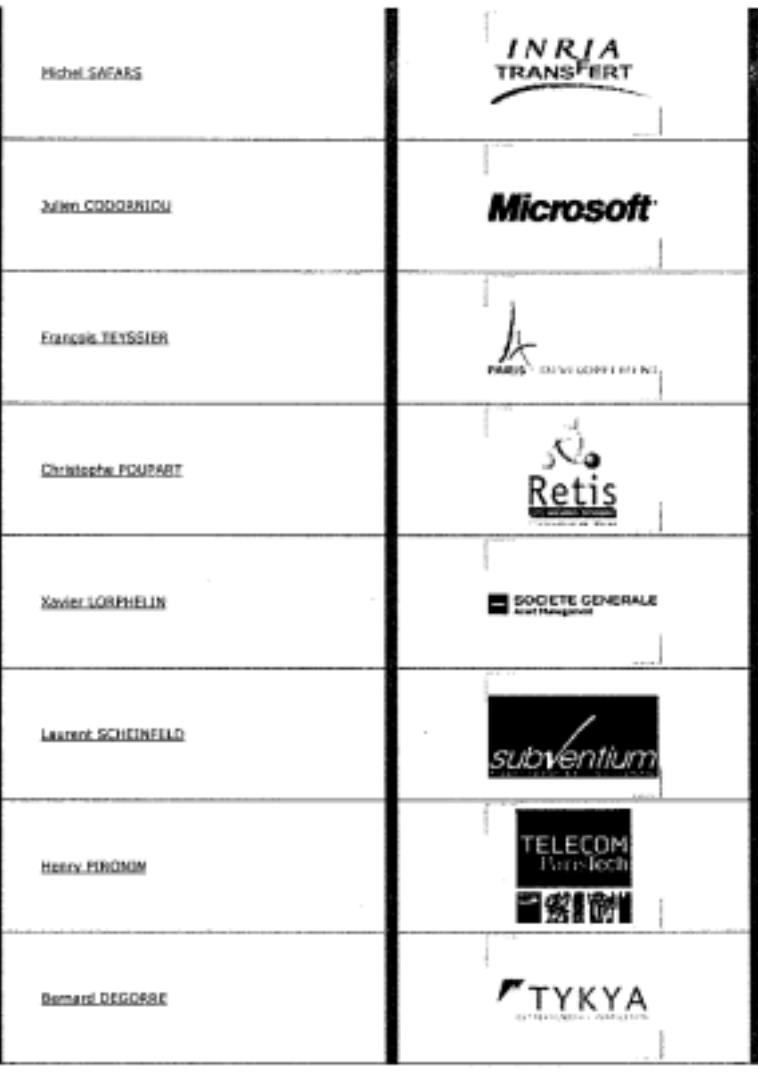

· Sous-Coretté «Sciences de la Vie»

 $\sim$ 

J.

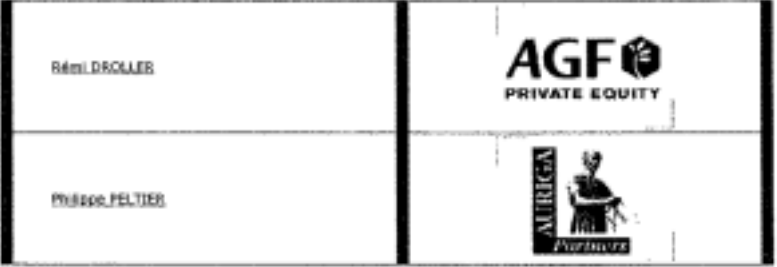

 $\cdot$ 

39

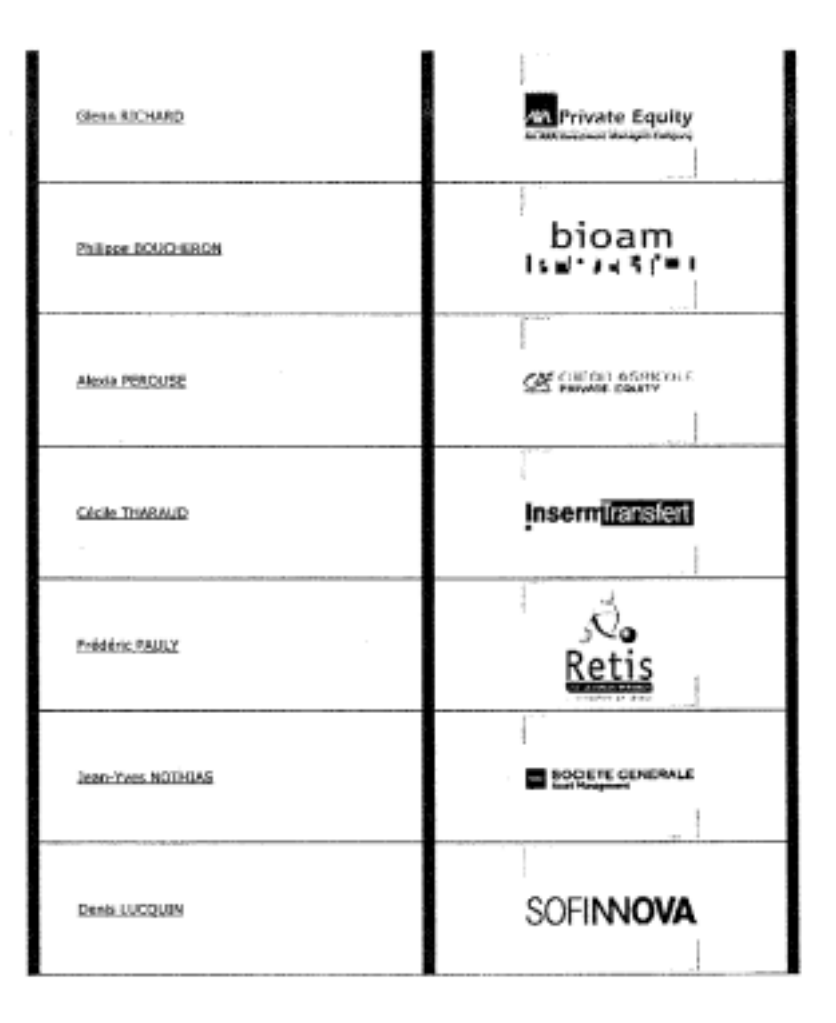

 $\overline{\phantom{a}}$ 

 $\overline{\phantom{a}}$ 

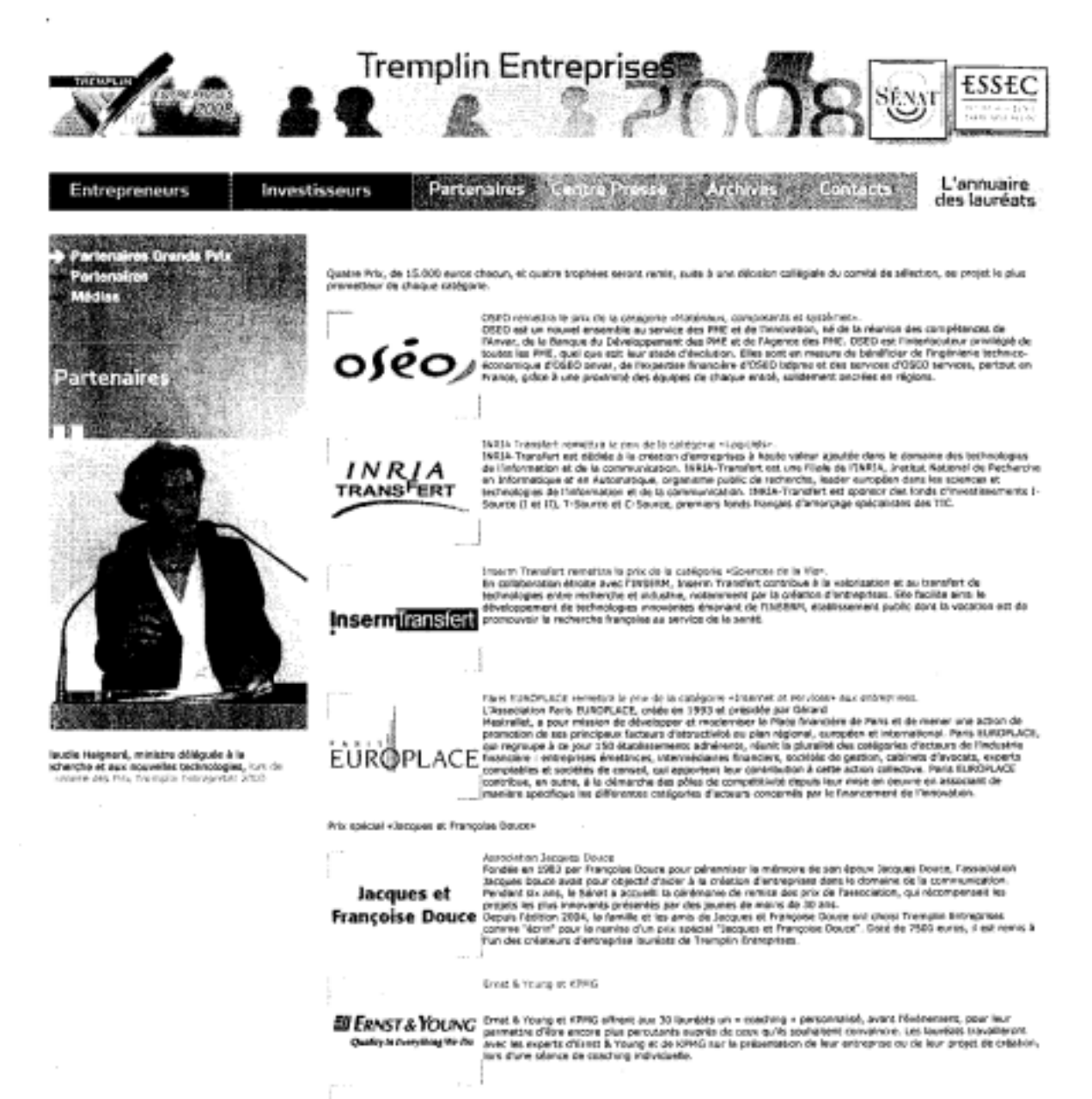

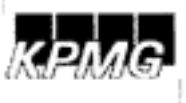

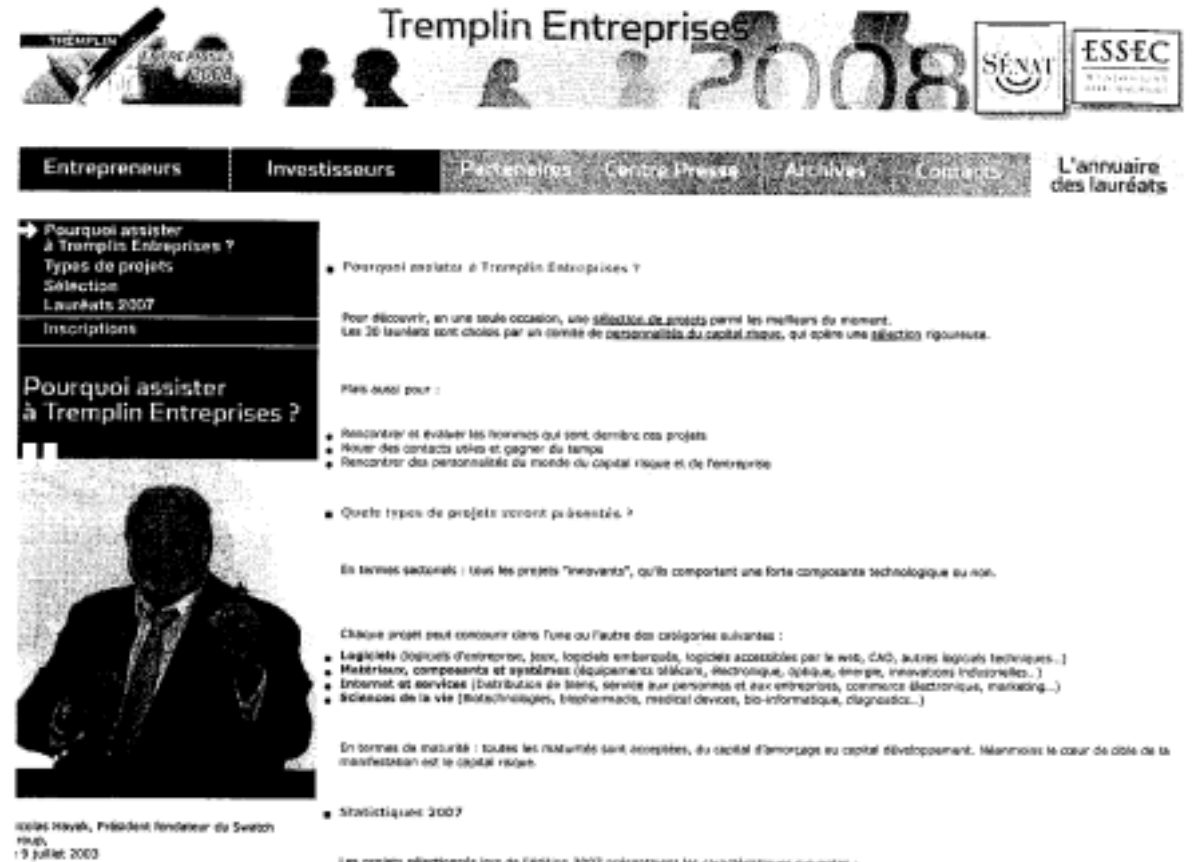

 $\sim$ 

Les projets adjectionnés lors de l'édition 2007 présentaient les caractéresques suivantes :

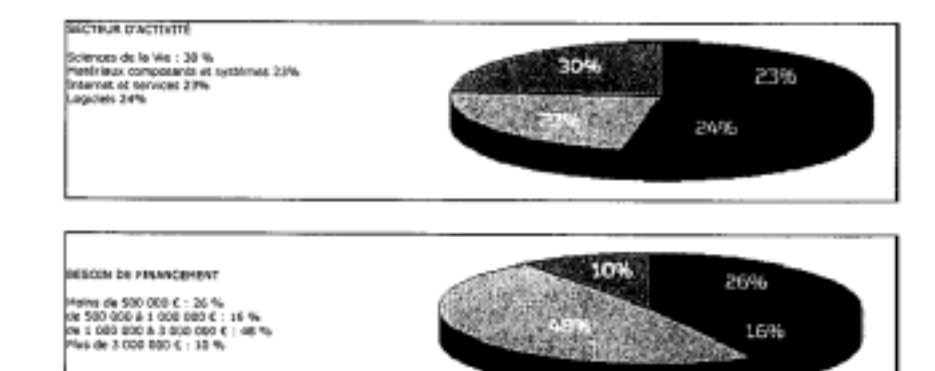

**СКИЗАМЕ ОЁГОЗКАРНОЗИЕ**<br>ЭН-60 FV0RVB + 6876<br>РАСА : 1076<br>Колленийн : 716<br>Rudna : 1716 簗 **COMPANY** 603, 10%

 $\bar{1}$ 

×

 $\sim$ 

 $\sim$ 

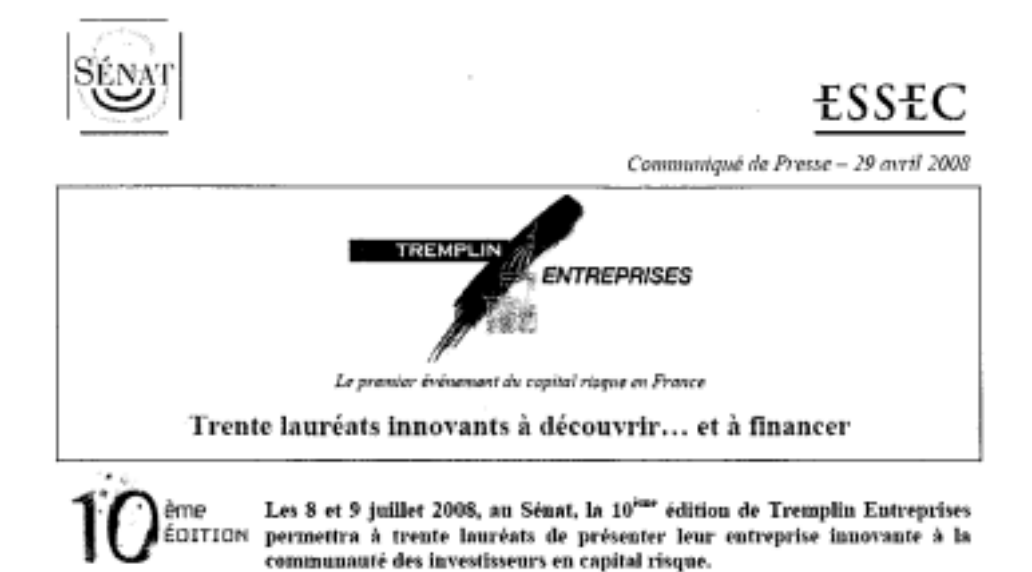

A l'issue de présentations orales organisées les 17 et 18 avril au Sénat. les trente lauréats de l'édition 2008 de Tremplin Entreprises ont été sélectionnés, dans quatre catégories : « Logiciels » (sept lauréats), o Internet et services » (dix lauréats), « Matériaux, composants et système » (six lauréats) et « Sciences de la vie » (sept lauréats).

Ster les 236 candidatures examinées, 67 candidats déclarés admissibles sur dossier ont passé un grand oral devant un comité de sélection composé de spécialistes de la création d'entreprise et du capital risque. En deux jours, les partenaires de Trenzplin Entreprises ont choisi les projets les plus innovauts et les plus solides dans chaque catégorie.

Une tendance se confirme avec le « cru » 2008 : les candidats à Tremplin Entreprises, s'ils représentent toujours de très jeunes entreprises, sont relativement plus avancés dans leur développement que les candidats qui concourraient au début des années 2000. « Auto-censure » ou professionnalisation plus précoce, toujours est-il que parmi les trente lauréats 2008. 87% sont des entreprises déjà immatriculées (pour la plupart en 2007), avec un chiffre d'affaires moyen de 118 KE en 2007. De même, les lauréats 2008 sont nombreux à avoir levé des fonds d'annorçage, pour un montant moyen de 236 KC.

Les journées des 8 et 9 juillet 2008 seront l'occasion pour eux de prospecter auprès des investisseurs présents afin de trouver des financements. Ils recherchent entre 220 K€ et 13 millions d'euros pour se développer. Le montant moyen des capitaux recherchés est de 2,2 millions d'euros, une moyenne qui varie avec les catégories : elle s'élève à un million d'euros pour les lauréats de la catégorie « Logiciels ». 1,4 millions pour « Internet et services ». 3,6 millions pour les « Matérimux, composants et système », et 2.9 millions pour les « Sciences de la vie ».

Durant les trois mois à venir. les lauréats vont affiner leur préparation afin de séduire le plus grand nombre. Ils seront notamment « coachés » par Ernst & Young et KPMG.

A propos du Sénat www.seaat.fr

Depuis sa première élection à la Présidence du Sénat en octobre 1998. Christian Ponceiet a multiplié les initiatives en direction des entrepreneurs, afin de promotroir la culture d'entreprise et jeter des passerelles entre le Sénat et les entreprises.

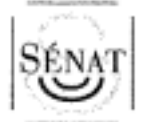

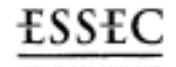

BUSINESS SCHOOL<br>PARIS-SINGSPORT

Communiqué de Presse - 18 juin 2008

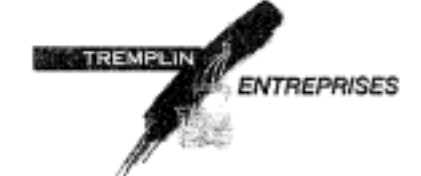

Le premier événement du capital risque en France

 $10^{2m}$  édition - 8 et 9 juillet 2008 Le programme / Invitation à la presse

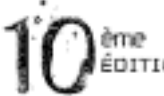

Tremplin Entreprises est le premier événement du capital risque en France, incontournable pour les investisseurs en capital risque comme pour les entrepreneurs ÉDITION porteurs de projets innovants.

Pour sa dixième édition, les 8 et 9 juillet 2008, dans le cadre du Palais du Luxembourg, le programme de Tremplin Entreprises fait la part belle à ses trente lauréats tout en ménageant les occasions de réflexion et d'échanges entre les participants.

> Mardi 8 juillet (toute la journée) et mercredi 9 juillet (le matin) : Présentations des projets lauréats

Au cours de ces deux journées, les lauréats de l'édition 2008 présenteront leur projet et le plan de développement de leur entreprise.

Les investisseurs peuvent les rencontrer de différentes manières :

- Les lauréats disposent de 15 minutes en salle pour exposer leur projet et répondre à toutes les questions,
	- Ils seront présents une demi-journée sur un stand, offrant un contact direct et la possibilité de plus amples démonstrations,
	- De nombreuses opportunités de contacts et d'échanges leur seront offertes.

Les trente lauréats sont issus d'une sélection professionnelle, effectuée en deux phases : d'abord sur dossier, parmi les 236 candidatures reçues, puis après le passage d'un grand oral, auquel 67 candidats ont été convoqués.

#### Programme de conférences

Mardi 8 juillet 2008 - 9 heures

- Présentation de l'AFIC & du Capital Risque par Pierre de Fouquet. Vice-Président de l'AFIC.

#### Tables rondes autour de l'investissement en capital,

#### présentées par Hervé Schricke, Président du Directoire, XAnge Private Equity.

angel/capital-investisseur ». Table ronde animée par François-René Letourneur, membre du Directoire, I-Source Gestion. Avec :

- Jean Favreau, Président fondateur, Pixways (lauréat de Tremplin Entreprises en 2006)
- Bruno Rohmer, Gérant, NAOS & Président de l'Association Européenne des Administrateurs
- Indépendants

- Inès Sen, Membre du Directoire, XAnge Private Equity

- « Ils ont été financés par le Capital Risque : retours d'expériences ». Animé par Hervé Schricke, Président
- du Directoire, Xange Private Equity. Avec :
- Denis Payre, Fondateur et Président, Kiala
- Denis Champenois, Président du Directoire,
- Innovacom
- Gordon Waldron, Directeur Financier, Novexel

<sup>-</sup> Ouverture par Philippe Adnot, sénateur, Président du Conseil général de l'Aube.

e Un Projet-Un Trio: entrepreneur/business

Mercredi 9 juillet 2008 - 15 heures

Table ronde « Green tech : les technologies peuvent-elles sauver la planète ? », animée par Agathe Zilber, fundatrice de CFnews.

Introduction par Nathalie Kosciusko-Morizet, scerétaire d'État chargée de l'Écologie auprès du ministre de l'Écologie, de l'Énergie, du Développement durable et de l'Aménagement du territoire. Avec:

- Michèle Pappalardo, Commissaire générale au Développement Durable

- Nicolas Chaudron, Partner, AGF Private Equity

- Jean-Michel Germa, PDG de la Compagnie du Vent

- Aurelien Lugardon, PDG de Naskeo Environnement (lauréat de Tremplin Entreprises en 2005)

- Mare Mossé, Directeur des affaires juridiques et publiques de Microsoft France
- Alain Renaudin, DGA de l'Ifop

#### Mercredi 9 juillet 2008 - 16 heures 30

« 10 ans de Tremplin Entreprises : de belles réussites ! » Témoignages d'anciens lauréats, animés par Philippe Bloch, BFM, avec :

- Mohammad Afshar, Président de Ariana Pharma (Isurést de Tremplin Entreprises en 2003)

- Gilles Babinet, fondateur de Musiwave (lauréat en 2002) et Président de Eyeka

- Toussaint Roze, PDG de Notrefamille.com (lauréat en 2000)

- Renaud Vaillant, DG de Cryolog (lauréat en 2002)
- Dimitri Zapolsky, CFO de Linagora (lauréat en 2001)

#### Mercredi 9 juillet 2008 - 18 henres

Cérémonie de remise des Grands Prix, animée par Philippe Flamand, rédacteur en chef délégué de L'Entreprise Quatre lauréats, désignés collégialement par le comité de sélection comme les meilleurs de chaque catégorie. seront récompensés par un Grand Prix doté de 15 000 euros et matérialisé par un trophée en bronze signé Igor Ustinov.

- Prix de la catégorie Internet et services remis et doté par Paris EUROPLACE
- Prix de la catégorie Logiciels remis et doté par Inria-Transfert
- Prix de la catégoriaux Matériaux, composants et systèmes remis et doté par OSEO
- Prix de la catégorie Sciences de la vie remis et doté par Inserm Transfert

En outre, un prix spécial « Jacques et Françoise Douce » (doté de 7 500 euros) sera décerné par le jury de la famille Douce.

#### Mercredi 9 juillet 2008 - 19 heures

Cocktail de clôture, en présence de Christian Poncelet, Président du Sénat, et Jean-Luc Placet Président d'ESSEC Alumni.

Renseignements complémentaires et inscriptions sur : http://www.tremplinentreprises.com

#### A propos du Sénat www.senat.fr

Depuis sa première élection à la Présidence du Sénat en octobre 1998, Christian Poncelet a multiplié les initiatives en direction des entrepreneurs, afin de promouvoir la culture d'entreprise et jeter des passerelles entre le Sénat et les entreprises.

Co-organisé avec L'ESSEC, depuis juin 1999, Tremplin Entreprises a permis à plusieurs promotions d'entrepreneurs innovants d'accroître leur notoriété et de lever des fonds. 2 270 projets ont été examinés, 267 lauréats sélectionnés en 9 ans par un comité constitué de professionnels du capital-risque.

Ces rencontres sont financées sans apport de fonds publics, grâce au soutien de nombreux partenaires : fonds d'investissement, institutions de recherche, réseaux d'accompagnement des entrepreneurs, etc.

#### A propos de l'ESSEC www.essec.fr

Depuis sa création en 1907, l'ESSEC s'inscrit dans une tradition d'excellence académique, qui en fait un acteur majour de l'enseignement de la gestion et du management sur la soène internationale. Créativité, esprit d'entreprise et euverture ont toujours été encouragés à l'ESSEC. C'est à ce titre que le Groupe ESSEC co-organise Tremplin Entreprises avec le Sénat depuis 1999, afin de faciliter la rencontre entre entrepreneurs et investisseurs et de contribuer au développement de l'entrepreneuriat au niveau national.

Le Groupe continue de renforcer son pôle entrepreneurist avec la création d'ESSEC Ventures : un dispositif global<br>d'accompagnement des entrepreneurs du Groupe ESSEC. ESSEC Ventures propose une filière de formation à<br>l'entr d'amorçage en création), ainsi qu'un réseau unique de partenaires.

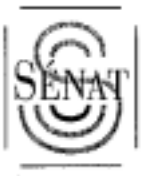

## PLANNING DES PRÉSENTATIONS

 $\cdots$ 

## Mardi 8 juillet 2008

 $\sim$ 

### PRÉSENTATIONS DES PROJETS LAURÉATS

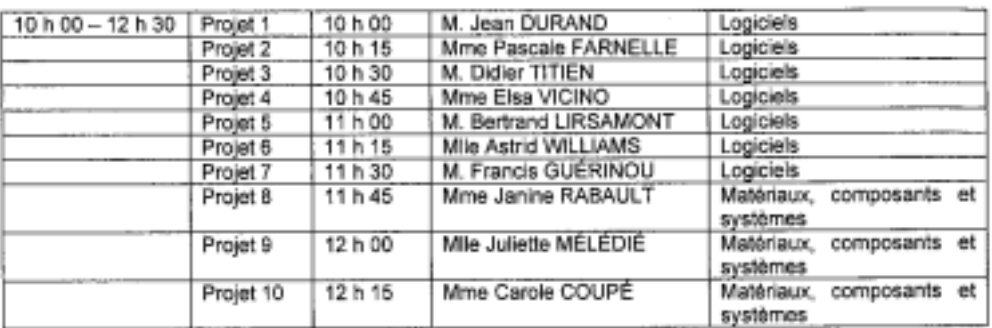

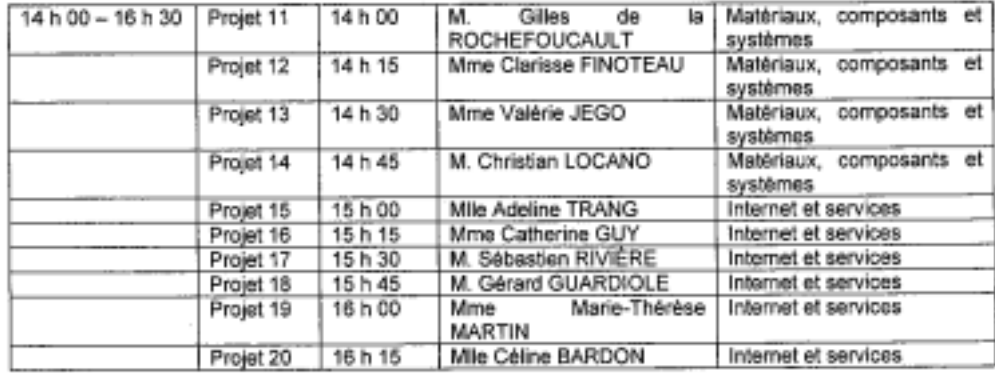

 $\sim$ 

 $\sim$ 

## Mercredi 9 juillet 2008

 $\bar{z}$ 

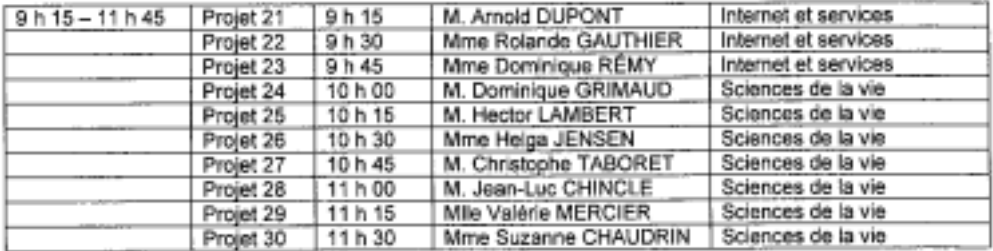

 $-2-$ 

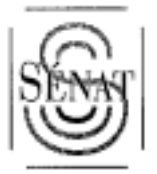

## **COORDONNÉES TÉLÉPHONIQUES**

-ه-

- Coordonnées du directeur du Service de la Communication Mme DURAND - téléphone 01.

- Coordonnées du responsable Tremr.<sup>c.</sup>.. Entreprises de l'ESSEC Mme BERTIN - téléphone 01

- Coordonnées directes du Président du Comité de sélection M. ADNOT - téléphone f

 $\mathbb{R}^{n \times n}$ 

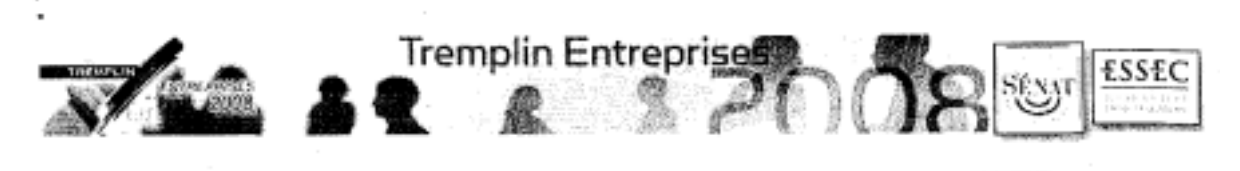

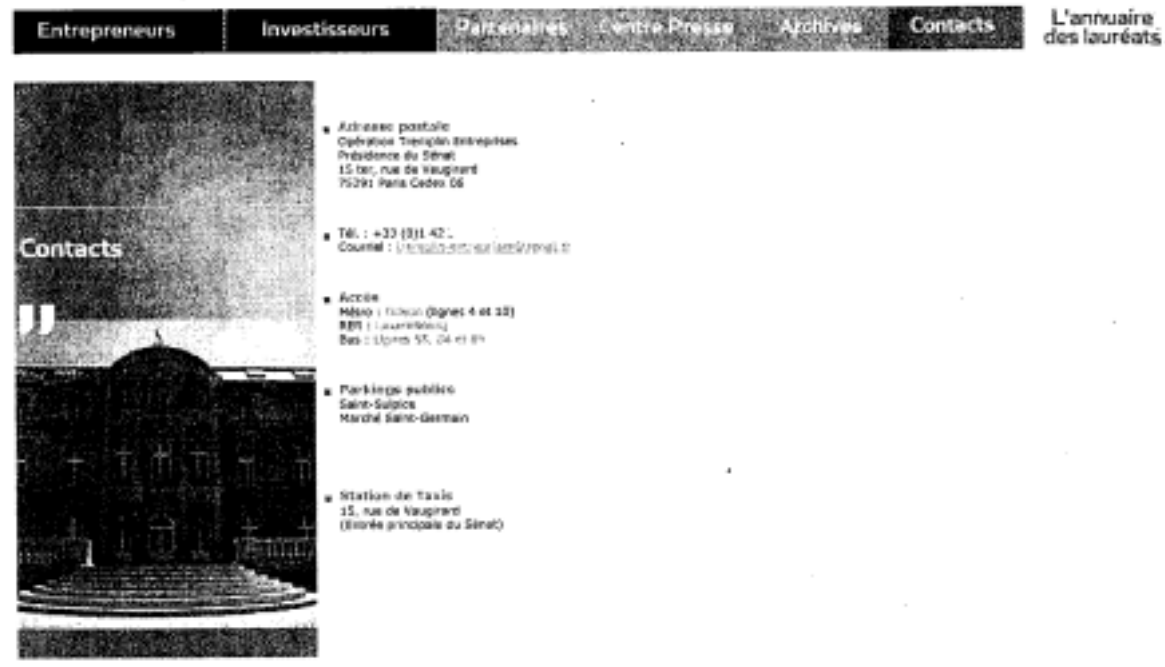

 $\cdot$ 

 $\cdot$ 

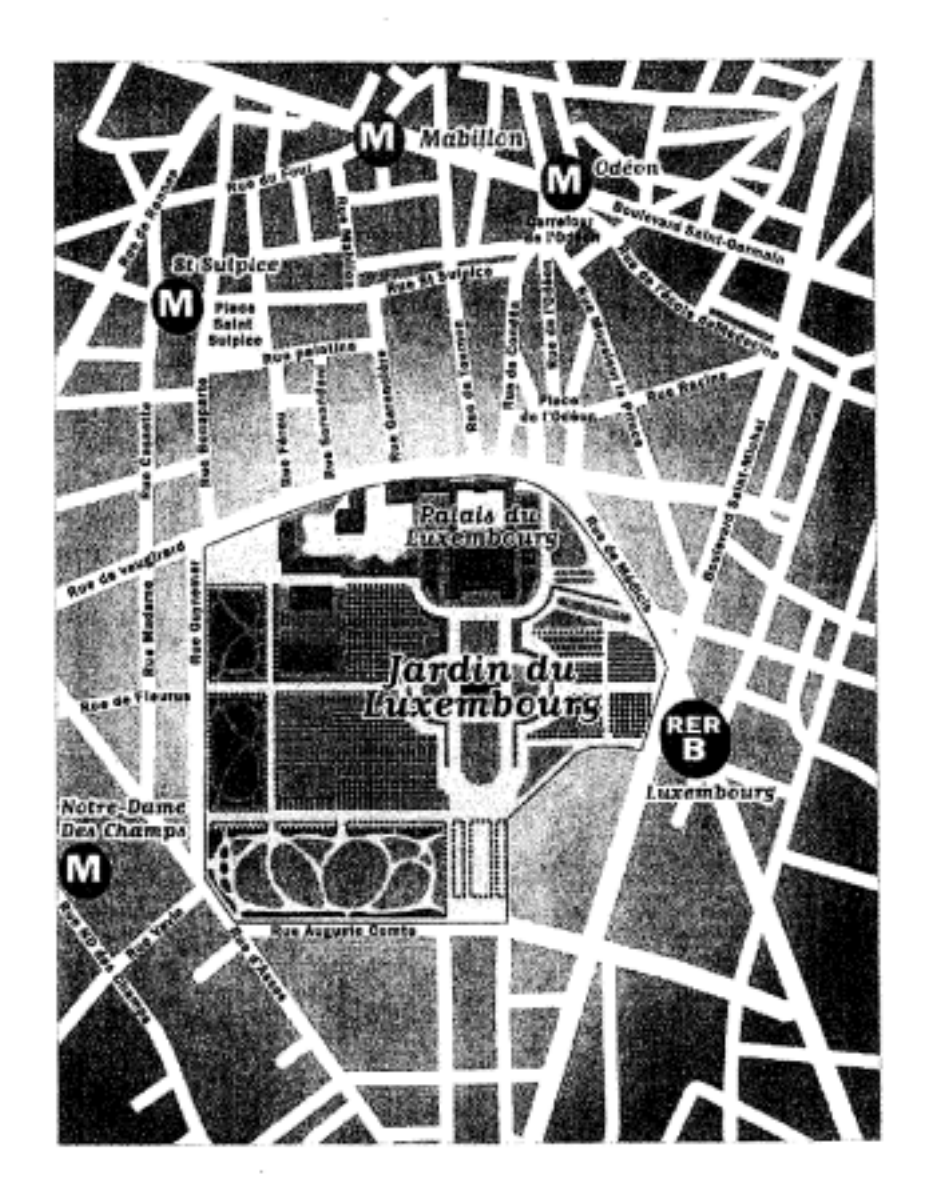

Transit departed armie / 1873, Chinesimo, C. Traing) (2003) 2003 (2003) Dance : 01131 naire<br>2-9343 **PARIS NORD** 15625 Valider cetaller **BRUXELLES MIDI** 16h47 でん Train(s) Durée : 01h22 Give de départ et d'arrivée d'arrivée d'était le département **PARIS NORD** 151:55  $-9345$ Valider cet affer **BRUXELLES MIDI** 17h17 あ日でん **<b>NEW YAVE** Durée : 01933 Gates de dépoit el d'arribée (25%) de Boniers (200 Tealata) aare<br>3-9349 **PARIS NORD** 16158 Valider cetaller **BRUXELLES MIDI** 18h17 あ日でん Durée : 01h22 Hereines Traines (2001) and the Control of Discover Gates de Oquerter d'arrevée : 105  $2-9353$ **PARIS NORD** 171055 Validar cet aller **BRUXELLES MIDI** 19h17 あ日でん Gains de dépuit et d'ambée de la continue de la charge de la charge de la charge de la charge de la Durée : 01h22 nairs<br>3355-9355 **PARIS NORD** 18625 Valider cet aller **BRUXELLES MIDI** 19h47 あ目でん

Allers quotidiens disponibles SNCF Paris-Bruxelles pour JUILLET 2008

## **III. ÉPREUVE FACULTATIVE DE LANGUE VIVANTE**

*(préparation : 30 min. - durée de l'épreuve : 20 min. – coefficient 1, seuls les points excédant 10 sur 20 sont pris en compte)* 

## $\Box$

Le candidat doit, dans la langue choisie, faire le commentaire d'un texte écrit dans cette langue et répondre à des questions.

L'usage d'un dictionnaire n'est pas autorisé.

 $\frac{1}{2}$ 

**ANGLAIS**

 $\overbrace{\hspace{1.5em}}$ 

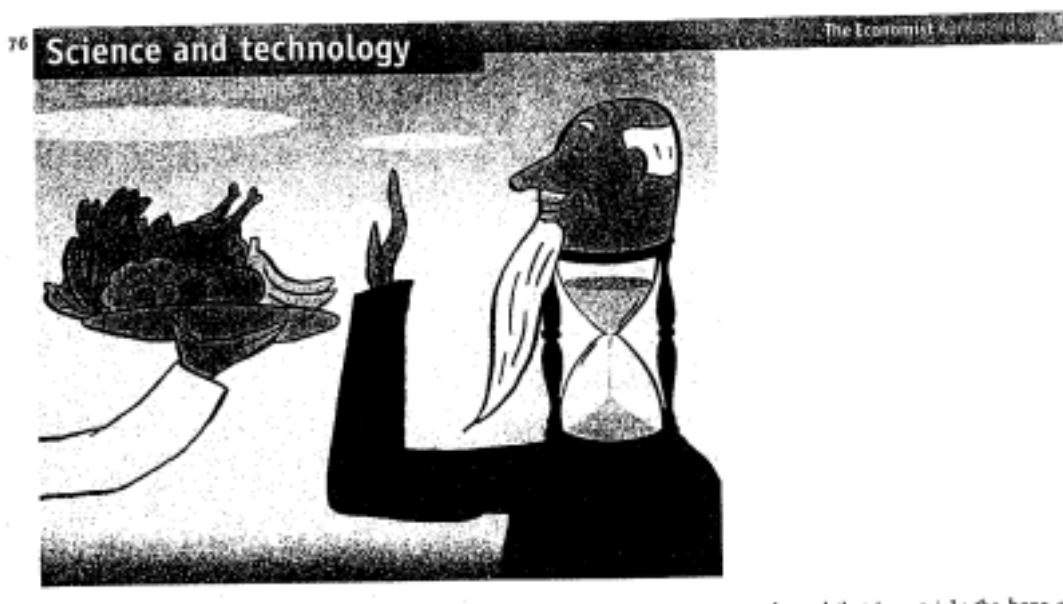

## Longevity Eat less, live more

#### How to live longer-maybe

JETING, according to an old joke, may not actually make you live longer, but it sure feels that way. Nevertheless, evi-<br>dence has been accumulating since the 1930s that calorie restriction-reducing an animal's energy intake below its energy expenditure-extends lifespan and delays<br>the onset of age-related diseases in rats, dogs, fish and monkeys. Such results have inspired thousands of people to put up with constant hunger in the hope of living longer, healthier lives. They have also led<br>to a search for drugs that mimic the effects of calorie restriction without the pain of going on an actual diet.

Amid the hype, it is easy to forget that no one has until now shown that calorie restriction works in humans. That omission, however, changed this month, with the publication of the initial results of the first systematic investigation into the matter. This study, known as CALEREE (Comprehensive Assessment of Long-term Effects of Reducing Intake of Energy), was sponsored by America's National Institutes of Health. It took 48 men and women aged between 25 and 50 and assigned them randomly to either a control group or a calorie-restriction regime. Those in the second group wees required to cut their calorie intake for six months to 75% of that needed to maintain their weight.

The CALERIE study is a landmark in the

history of the field, because its subjects were either of normal weight or only slightly overweight. Previous projects<br>have used individuals who were clinically obese, thus confusing the unquestionable<br>benefits to health of reducing obesity with the possible advantages of calorie restriction to the otherwise healthy.

At a molecular level, CALERIE suggests these advantages are real. For example, those on restricted diets had lower insulin pesistance (high resistance is a risk factor for type 2 diabetes) and lower levels of low-density lipoprotein cholesterol thigh levels are a risk factor for heart disease). They showed drops in body temperature and blood-insulin levels-both phenom ena that have been seen in long-lived, calo rie-restricted animals. They also suffered less oxidative damage to their DNA.<br>Eric Rayussin, of Louisiana State Uni-

versity in Baton Rouge, who is one of the study's authors, says that such results provide support for the theory that calorie restriction produces a metabolic adaptation over and above that which would be expected from weight loss alone. (He also points out that it will be a long time before such work reveals whether calorie restriction actually extends life.) Nevertheless, such metabolic adaptation could be the reason why calorie restriction is associ-<br>ated with longer lifespans in other ani-

mals-and that is certainly the hope of those who, for the past 15 years, have been those who, not the push Ly years; that meta-<br>searching for ways of triggering that meta-<br>bolic adaptation by means other than semi-starvation.

The search for a drug that will stave off<br>old age is itself as old as the hills-as is the wishful thinking of the suckers who finance such efforts. Those who hope to find it by mimicking the effect of calorie restriction are not, however, complete snake-oil salesmen, for there is known to be a family of enzymes called sirtuins, which act both as sensors of nutrient availability and as regulators of metabolic rate. These might provide the necessary biochemical link<br>between starving and living longer.

#### An elixir of life?

Boosting the activity of sirtuins in yeast, nematode worms and fruitflies (three rapidly reproducing stalwarts of biological laboratories) does indeed result in longer lifespans. In 2003 a team led by David Sin-<br>clair of Harvard Medical School described 19 plant-derived molecules that activate sirtuins in yeast. One of these molecules, sesveratrol, is found in red wine-which created excitement among those who<br>think that a wine-rich diet is part of the explanation for the healthy old age apparently enjoyed by many who live in southem Europe.

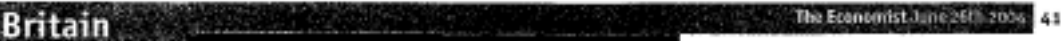

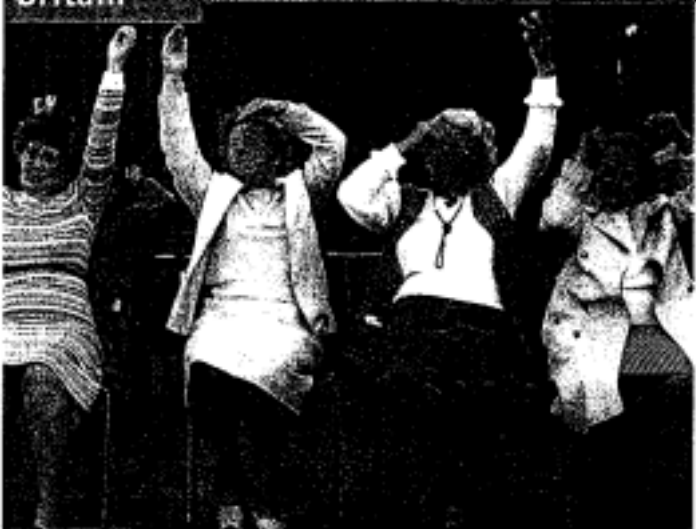

## Age discrimination Hands up those who want to go back to work

The government and employers are rowing about new laws on age discrimination

IN OCTOBER 2000, the government<br>Isigned up to an historic European directive to outlaw age discrimination at work. The effects of this ban on employers are<br>far-reaching, so ministers negotiated a<br>deadline of six years before it comes into effect. Later it promised to complete the

new regulations with two years to spare.<br>This unexacting timetable is slipping. Neil Bentley, head of employee relations<br>at the Confederation of British Industry (CBI) now expects the detailed provisions next year. This will give businesses little more than a year to prepare for the imple-<br>mentation in October 2006-less than they need for such a big shake-up in employment practices, he says.

The delay stems from a wrangle be tween government and business which<br>has sparked a fierce dispute within government. The new regulations will have a big effect on recruitment, retention and retirement. It will become illegal for businesses to hire, promote or demote people on<br>grounds of age. But the main point at issue is what to do about the third employment practice: retirement.

At present, employers can set a mandatory retirement age in their employment contracts. In the private sector, it is usually between 60 and 65. In principle, such a compulsory age is discriminatory, but the European directive allows countries to set a national retirement age. The CBI says<br>that this should be 65, so that employers retsin the right to enforce retirement at what they regard as a realistic age.

However, ministers want to go much<br>further. Patricia Hewitt, in charge of the Department of Trade and Industry, which is drafting the new rules, backs 70. Andrew Smith at the Department for Work and Pensions would like to sweep away the whole idea of a mandatory retirement age.

The strategic argument in favour of abolition is a strong one. Like other countries, Britain's population is ageing rapidly. There have been remarkable improvements in life expectancy at 65, which rose in the case of men, for example, by almost three years in the 1980s and 1990s

But if people live longer, they draw<br>their state pensions-which will converge for men and women at 65 in 2020-for longer, which increases the tax burden on the working population. As the baby-boomers hit retirement age, the fiscal strain will grow. More older people working and paying tax will help offset the effect of population ageing; and extending working lives will also make it easter to raise the state pension age in future.

Ministers are seeking to use the age-discrimination legislation to send out a clear signal about the need to work longer. Alan Pickering, partner at Watson Wyatt, an ac-

tuarial consultancy, says that the British government is trying to "torpedo the early<br>retirement culture". He adds that businesses should benefit since this will lower the tax burden.

However, employers are worried<br>about the practical consequences of the new rules. At present, employees can get rid of older workers once they reach the mandatory retirement age without fear of legal redress. They worry that, once the new rules are in place, they will either be stuck with costly, unproductive workers (see overleaf) or face a flood of lawsuits.

In principle, employers should be able to win such cases provided that they can justify the dismissal on grounds of competence. Mr Bentley says that the neces performance-management systems will<br>be expensive for smaller companies to introduce. Philip Taylor, who researches age and employment issues at Cambridge University, says: "Employers are right to be concerned because these systems are not very sophisticated so it may be hard to defend decisions based on them.'

Both sides in the debate cite the experience of America, which banned age dis-<br>crimination in 1967 and abolished compulsory retirement for most workers in 1986. Employers point out that companies face extra costs from age-discrimination<br>suits-the Cas reckons that following the American model would cost employers at least £24m (\$44m) a year-and constraints on their managerial freedom because of the threat of legal action. But American employers have learnt to get along with the legislation, and it does seem to have saised the employment sates of older workers. That may embolden British ministers when they finally announce their decision this autumn.

## **Obesity** Enter the obesogen

#### **SAN PRANCISCO**

Exposure in the womb to certain chemicals may lead to obesity

 $\begin{array}{c} \mbox{{\bf G}} \hspace{-1.5pt} \mbox{{\bf S}} \hspace{-1.5pt} \mbox{{\bf T}} \hspace{-1.5pt} \mbox{{\bf H}} \hspace{-1.5pt} \mbox{{\bf B}} \hspace{-1.5pt} \mbox{{\bf C}} \hspace{-1.5pt} \mbox{{\bf M}} \hspace{-1.5pt} \mbox{{\bf M}} \hspace{-1.5pt} \mbox{{\bf M}} \hspace{-1.5pt} \mbox{{\bf M}} \hspace{-1.5pt} \mbox{{\bf M}} \hspace{-1.5pt} \mbox{{\bf M}} \hspace{-1.5pt} \mbox{{\bf M}} \$ crine disrupters-chemical compounds that interfere with the body's normal processing of hormones such as oestrogen-<br>has led him to conclude that some of them may well encourage obesity.

The notion of such "obesogens", as Dr Blumberg calls them, is controversial. Some insist that diet and exercise (or, rather, the lack thereof) are the simpler explanations for obesity, with perhaps a dash of genetic predisposition thrown in. However, a panel of experts convened at the American Association for the Advancement of Science meeting argued that those factors are insufficient to explain the dramatic increase in obesity seen across the world since 1980. Caloric intake and exercise levels have not altered enough to explain the difference, the scientists maintained, and human genes cannot have changed in such a short time.

Some environmental-health experts<br>suspect that fetal exposure to nasties found in everyday plastics might be the underlying explanation of the recent obesity trend. John Peterson Meyers of Environmental Health Sciences, an advocacy group, observes that a number of synthetic chemicals widely found in the envicomment have been shown to alter the ac-<br>tivity of genes, even when they are present at extremely low concentrations. This disruptive effect has not been fully appreciated, he argues, because safety trials on these substances have concentrated on the risks posed by high concentrations rather than low ones.

Research on animals seems to bolster this hypothesis. Retha Newbold of the National Institute of Environmental Health Sciences, a government agency in America, points to diethylstilbestrol (Das) as an example. This drug, the first orally absorbable synthetic oestrogen, was given to<br>pregnant women in the 1950s to help them avoid miscarriage. The drug fell out of favour when it transpired that children exposed to it ended up with damaged re-<br>productive organs. Ms Newbold has now discovered that early DES exposure also leads to obesity in adult mice. As her experiments controlled for both diet and exercise, she thinks fetal exposure to the drug must play a role in the fattening that was evident later in life. How this happens is

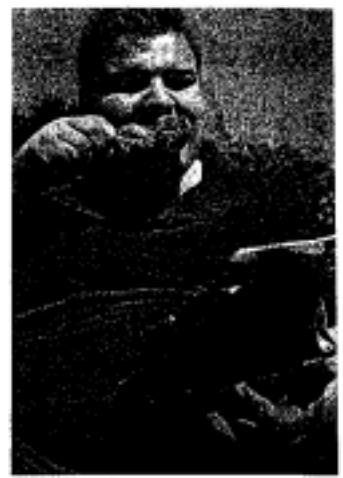

Was it something mum ate?

unclear, but she speculates that the com-<br>pound may interfere with the body's ability to deal with glucose in the blood

Other synthetic hormones and endocrine disrupters common in the modern world seem to have a similar impact, and not just in the womb. A study of Japanese women has suggested a link between obesity and adult exposure to bisphenol-A, a component of plastic bottles. Frederick<br>vom Saal of the University of Missouri has investigated the impact of early exposure to this compound. His work on laboratory animals showed that fetal exposure to bis-<br>phenol-A led to obesity and cancer. Dr vom Saal says that new research should be done to clarify the role of "perinatal pro-

gramming of obesity".<br>
Plastics are not the only potential cul-<br>
prits. Dr Blumberg has identified tributyl tin, which is found not only in PVC plastics but also in fungicides. Tributyl tin is part of a larger group of chemicals known as or-<br>gano-tins, which combine tin and hydrocarbons; the link with obesity was discovered only relatively recently. Dr Blumberg believes the compound interferes with the<br>body's normal fat-formation process, and puts its fat-storage mechanism on overdrive, plumping up the person.

Dr Meyers claims this amounts to "a revolution unfolding in environmentalhealth sciences". Perhaps. It is possible that<br>the long-marginalised scientists of the environmental-health field are right, and that these endocrine disrupters do play a part in explaining the ongoing trends in obesity. However, as the more cautious of them admit, that cannot be verified until the animal experiments are scaled up to proper, long-term human studies which can verify their hypothesis. Until then, it is<br>probably best to go easy on the pinsa-and work out at the gym.

#### The Francisco Hards Fift

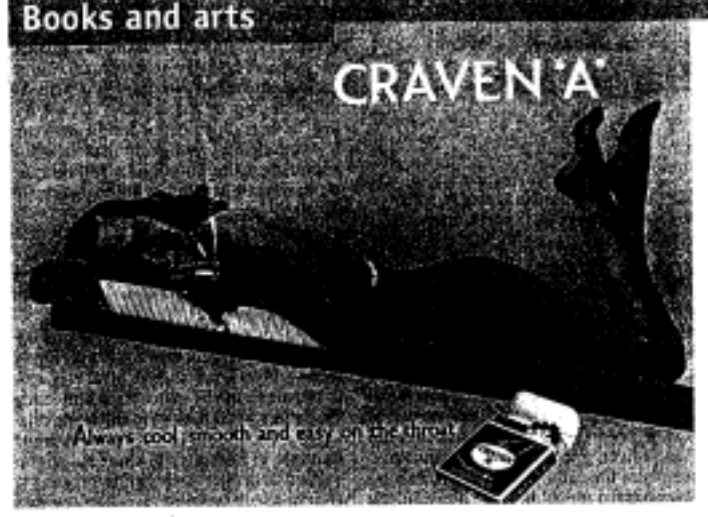

## Tobacco An evil weed

Cigarettes may kill, but their makers know that the addiction will last

 $\begin{tabular}{l} \bf{THE\scriptsize \textit{single most shattering statistic} \\ \bf{about life in America in the late 1990s} \\ \text{was that to be to slide more people than} \end{tabular}$ the combined total of those who died from AIDS, car accidents, alcohol, murder, suicide, illegal drugs and fire. The deaths of more than 400,000 Americans each year, 160,000 of them from lung cancer, make a strong case for the prohibition of tobacco, and particularly of cigarettes. The case,<br>backed by solid evidence, has been made in every public arena since the early 1950s, when the first convincing link between smoking and cancer was established in clinical and epidemiological studies-yet 50m Americans still go on smoking.

Allan Brandt, a Harvard professor, has written a history of the cigarette in America. It runs from the automatic rolling<br>machine, patented by James Bonsack In<br>1881, to last year's retreat by the Bush administration in a case that was intended to make the industry meet the full cost to the federal government of treating tobacco-related illness. It is a remarkable story,<br>dearly told, astonishingly well docu-<br>mented ("We know more about the tobacco industry than any other business in the history of business") and with a transparent moral motif.

Most smokers in America eventually manage to quit, and local laws banning smoking in public have become common,<br>but the industry prospers. The tobacco companies have survived virtually everyThe Cigarette Century: The Bise, Fall, and<br>Deadly Persistence of the Product Wall, .<br>Defined America . By Allan M. Brandt, Bass<br>Books, 204 pouses 436

thing their opponents have thrown at them. At the end of his story, Mr Beandt writes: "The legal assault on Big Tobacco<br>had been all but repelled. The industry was decidedly intact, ready to do business profitably at home and abroad." Although the conclusion is not to his liking. Mr<br>Brandt's is the first full and convincing explanation of how they pulled it off.

Cigarettes overcame any lingering opposition to the pleasure they gave when American soldiers came to crave them during the first world war. War, says Brandt, was "a critical watershed in establishing the cigarette as a dominant product in<br>modern consumer culture." Cigarettes<br>were sexy, and the companies poured money into advertising. ("Mose Doctors Smoke Camels", claimed R.J. Reynolds in the 1940s.) By 1950 Americans smoked 350 billion cigarettes a year and the industry accounted for 3.5% of consumer spending on non-durables. The first 50 years of the<br>"cigarette century" were a golden era for Big Tobacco.

That was simply because, until the 1940s, not enough men had been smoking for long enough to develop fatal cancers (women did not reach this threshold until

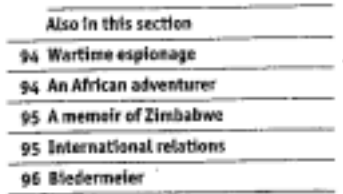

Œ afit convertibles and then

the 1970s). The first clinical and epidemiological studies linking cigarette-smoking<br>and lung cancer were published only in and only cancer were published very metapolity<br>1950. By 1953 the six leading companies<br>had agreed that a collective response was required. They paid handsomely for a public-relations campaign that insistently de-<br>nied any proof of a causal connection be-<br>tween smoking and cancer. This worked well until 1964, when a devastating report from the surgeon-general's advisory com-<br>mittee in effect ended medical uncertainty about the harmfulness of smoking.

But Big Tobacco rode the punches.<br>When the Federal Trade Commission (FTC) ruled that health warnings must appear on each pack, the industry consented. But it shrewdly exploited the warning: "In a culture that emphasised individual responsibility, smokers would bear the<br>blame for wilful risk-taking," notes Mr Brandt. Mariy cases for damages against the companies foundered on that rock. Cigarette makers also marshalled their numerous allies in Congress to help the passage of a law that bypassed federal agencies such as the FTC, and made Congress itself solely responsible for tobacco regulation. Describing the pervasive influence of<br>tobacco lobbyists, he says: "Legislation from Congress testified to the masterful preparation and strategic command of the tobacco industry."

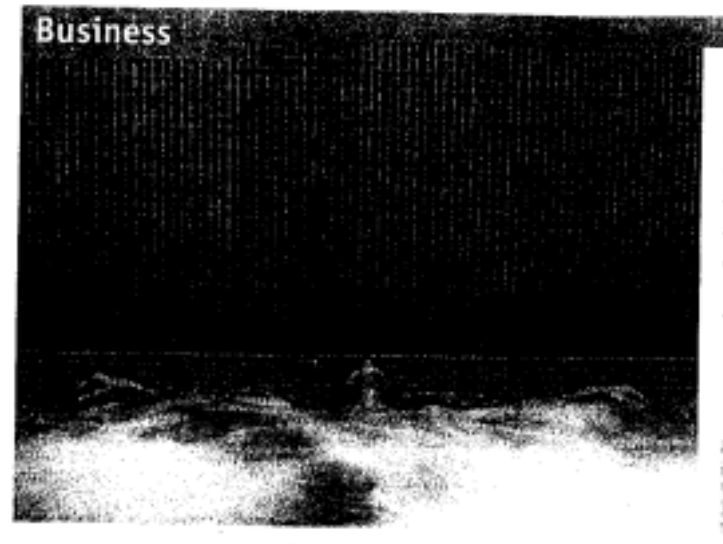

## **Health consumerism** The wellness boom

#### ADV 100

Helping consumers to lead healthy lifestyles is becoming a big business

BACK in 1979, a fat, unhealthy property<br>developer, Mel Zuckerman, and his exercise-fanatic wife, Enid, opened Canyon Ranch, "America's first total vacation/fit ness resort", on an old dude ranch in Tucson, Arizona. At the time, their outdoorsy, new age-ish venture seemed highly eccentric. Today Canyon Ranch is arguably the<br>premium health-spa beand of choice for<br>the super-rich. It is goowing fast and now operates in several places, including the Queen Mary 2. It is also one of the lead tuž lights in "wellness", an increasingly main-<br>stream-and profitable-business.

"There is a new market category called wellness lifestyle, and in a whole range of industries, if you are not addressing that category you are going to find it increasingly hard to stay in business," enthuses Kevin Kelly, Canyon Ranch's president. (Mr Zuckerman, now a trim and sprightly 78-year-old, remains chairman of the firm.) This broad new category, Mr Kelly goes on, "consolidates a lot of sub-categories" including spas, traditional medicine and alternative medicine, behavioural<br>therapy, spirituality, fitness, nutrition and beauty. As more customers demand a holistic approach to feeling well, firms that<br>have hitherto specialised in only one or two of those areas are now facing growing market pressure to broaden their business. "You can no longer satisfy the consumer with just fitness, just medical, just spa," says Mr Kelly.

Canyon Ranch's strategy reflects this belief. It is expanding a beand built on \$1,000-a-night retreats for the rich and famous in several different directions. This year in Miami Beach it will open the first of what it expects to be many upmarket housing estates built around a spa, called Canyon Ranch Living. Together with the Cleveland Clinic, one of the world's leading private providers of traditional medicine, it is launching an "executive health" product which combines diagnosis, treatment and, above all, prevention. It also has plans to produce food and skin-care products, a range of clothes and healthy-living educational materials.

Already, the new world of wellness is becoming fiercely competitive. Canyon Ranch's rivals include several big, established firms. Sir Richard Branson's Virgin<br>group operates Virgin Life Care kiosks in which people can earn spendable Health-Miles. Insurers such as WellPoint and Britain's Pruffealth are rewarding people who take part in health-improvement programmes with lower premiums or bigger<br>grammes with lower premiums or bigger<br>deductibles. Wal-Mart is selling organic food, and even Coca-Cola is launching a wellness drink (see box on next page).

Perhaps the most interesting entrant to this nascent industry is Revolution, a firm set up in 2005 by Steve Case, co-founder of AOL an internet firm. He is attacking on several fronts, mostly by buying control-<br>ling stakes in small firms that have a big

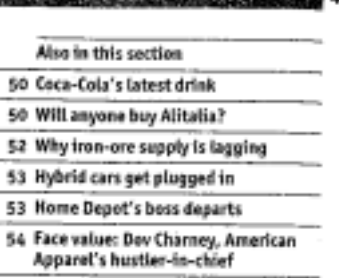

**Maria Andrea Contable de la consegue** 

Business view, but online toking on business.<br>Invests on Economic rule for luesdays.<br>Past and prisons columna an its viewed at  $\sim$ www.economist.com/besinessview

idea and a viable business model, and helping them to grow faster. One of these<br>is Misaval-Life In Balance, a similar outfit to Canyon Ranch, which he hopes to turn. into the "Nike brand of wellness" by expanding from its spas, which offer 130 dif-<br>ferent experiences from yoga to organic<br>cuisine. New initiatives include Miraval Living residential estates-one opens soon in Manhattan-skin-care lotions and food. Revolution also owns Lime.com, a wellness broadcaster, and Exclusive Resorts. presumably on the grounds that luxury holidays are good for you.

In addition, Mr Case is rolling out Revo-Jution Health, a consumer health-care business. It will offer online health information, insurance policies and new forms of health care, including walk-in treatment and screening in shops such as Wal-Mart, through its investment in a firm called RediClinic. Mr Case's partners in the venture include Colin Powell, a former secretary of state; Carly Fiorina, the ex-<br>boss of Hewlett-Packard; and Jim Barksdale, a former head of Netscape.

American weddings

## **Beware the** bridezilla monster

## One Perfect Day: The Selling of the<br>American Wedding, By Rebecca Mead. Penguin Press: 256 pages: \$25.95

FOR the sake of a fairy-tale wedding, en-Pened American couples will take on in-<br>ordinate debt or forgo buying a house. With the average American wedding cost-<br>ing nearly \$18,000, enter the "bridezilla"<br>phenomenon. This refers to the sort of tyrannical bride who seethes over details like her bridesmaids' pumps and her tiara's height, terrorising everyone in her<br>path. In an entertaining book, Rebecca<br>Mead, a staff writer at the New Yorker, considers the social conditions that gave birth to this bridal monster.

She finds an answer in the \$161 billion American wedding industry and its mes-<br>sage: a perfect wedding means a perfect marriage. At one time, a bride's back-

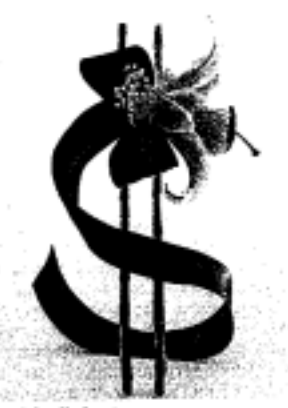

What it's all about

ground dictated how she got married, but<br>nowadays she seldom feels constrained by<br>religious or cultural traditions. The wedding has shifted from a rite of passage to a webide for self-expression. However, even<br>an independent woman will still seek<br>some voice of authority when it comes to marriage. Here the wedding industry<br>swoops in, loudly appointing itself official counsellor. "If a bride buys into the wedding industry", writes Ms Mead, "she Is<br>promised the happily-ever-after that she, in her big white dress and Gara, deserves."<br>In the vein of Jessica Mitford's exposé

of the funeral industry, Ms Mead reveals the unromantic underhelly of the wedding industry. Companies are intent on and maustry. Companies are mum on<br>peddling a constant stream of new pro-<br>ducts and services but, perversely, the concept of tradition still drives the business. To handle this contradiction, they employ specialists to convince couples to create new "traditions", such as "heirloom orna-<br>ments" for members of the bridal party.

Ms Mead takes special pleasure in "traditionalesque"; commerce disguised as anonaesque; commerce angussea as<br>tradition. An example of the traditionales-<br>que would be the "Apache wedding<br>prayer", read by a freelance multi-faith<br>wedding minister called Joyce Gioia,<br>when neither the bride root the gr the prayer itself has anything to do with Apache culture (the prayer was invented<br>for a Hollywood movie called "Broken Arrow"). Ms Giola's inspired services (which cost about \$1,000 for 18 minutes) often include candle and honey ceremonies, and<br>other invented or bastardised rituals that Ms Mead dismisses as pretty hollow.

In her epilogue the author suggests that independent-minded women should acmergenomentalized did traditions and make<br>their peace with the new situation. This<br>tather sweeping opinion seems out of<br>tone with the rest of the book which, with wit and style, condemns the industry for crudely colonising an event that many still<br>consider sacred.

## **ESPAGNOL**

Service

and the control

ELPAIS COM

## Suecia permitirá espiar sin orden judicial llamadas y mensajes electrónicos

La oposición afirma que la nueva ley vulnera los derechos fundamentales

C. GALINDO / AGIINCIAS - Madrid / Estocolmo - 20/05/2008

y asilant or Kalif

El Parlamento sueco ha aprobado una controvertida ley que permite a los servicios secretos rastrear los correos electrónicos, llamadas telefónicas y faxos al extranjero sin una orden judicial. Los críticos afirman que esta disposición, que se cumarca en la lucha contra el terrorismo y entrará en vigor en enero, supone una amenaza para las libertades de los ciudadanos. Se trata de la medida relacionada con escuchas más

"Estudiamos llevar esta ley, injusta y controladora, ante el Tribunal de Derechos Humanos de Estrasburgo", afirmaba ayer en una entrevista telefónica la diputada Bodil Ceballos, del Partido del Medio Ambiente, que votó en contra de la ley. "¿Cómo es posible que un país como el nuestro, que presume de ser uno de los más democráticos, permita estas cosas?", añadía indignada.

Tras un refiido debate en el Parlamento, los diputados aprobaron el texto el miércoles pasado, mientras en la calle los manifestantes protestaban contra la medida, que comparaban con la novela 1984, de George Orwell, donde un Estado omnipresente controla cada paso de los ciudadanos. Un total de 143 diputados (pertenecientes al Gobierno de centroderechs) votaron a favor. Los votos en contra fueron 138 y vinieron de la oposición socialdemócrata, otros partidos de izquierda y Camilla Lindberg, diputada del Partido Liberal, que forma parte de la coshición de Gobierno. "Estaba sola, pero tenía que votar en contra, porque la ley no hará que mi país sea más seguro, pero sí provocará que la gente tenga miedo de ser espiada", explicaba nor teléfono.

La Oficina de Radiocomunicaciones de la Defensa Nacional, integrada en los servicios secretos, será la responsable de rastrear cualquier llamada, e-moil o fax que cruce las fronteras del país nórdico. El Gobierno ha insistido en que las comunicaciones nacionales no serán vigiladas. Pero algunos expertos aseguran que, técnicamente, es imposible diferenciar entre el tráfico doméstico y el internacional. En la actualidad, si la policía sueca sospecha que se ha cometido un crimen, debe pedir una orden judicial para esplar correos y Ilamadas.

Empresas como Google y el grupo sueco TeliaSonera han afirmado que esta ley es la más dura en Europa, comparable con el programa de vigilancia del Gobierno de Estados Unidos. "Con esta nueva medida, el Gobierno sueco está siguiendo el ejemplo de otros como el chino y el saudí, o el de Estados Unidos", afirmó Peter Fleischer, de Google.

Los partidarios de la ley alegan que es necesaria para combatir el terrorismo. "Si Suecia no está en la lista de los países más amenazados, ópara qué tanto control?", se pregunta Ceballos. "La ley es absurda y vulnera el artículo 12 de la Declaración de Derechos Humanos de Naciones Unidas", dijo Per Strom, de la Pundación del Nuevo Escressor e Aventura de Aventura e a caracterización de las libertades. "Creará una sociedad caracterizada por la autocensura y la ansiedad", añadió. La Federación Europea de Periodistas considera que es una amenaza para las fuentes.

# **ITALIEN**

 $\longrightarrow$ 

 $\overbrace{\hspace{1.5em}}$ 

L'espresso

## Tir licenza di uccidere

#### di Fabrizio Gatti

Autisti costretti dalle aziende a guidare per giorni senza dormire. Guidatori che si tengono su con la cocaina. E nessun rispetto delle leggi. Ecco il iario di due settimane sugli autotreni

Scendiamo nella notte con il rimorchio che rimbalza sulle buche. Oltre il grande parabrezza, la superstrada sembra più stretta. Un camion bomba, ecco cos'è questo trasporto di scatoloni, pacchi e pacchettini da consegnare a Roma da parte di una famosa società di posta privata. Non serve diventare terroristi per fare una strage. Undici tonnellate di motrice, nove di rimorchio e quindici di merce sotto il telone sono un ordigno: trentacinque tonnellate in discesa a cento all'ora non le ferma nessuno. Basterebbe una coda invisibile dietro la prossima curva. Oppure una macchina in sosta a destra per un guasto. Lungo la E45 che da Cesena porta a sud non c'è nemmeno la corsia d'emergenza. Le crepe e i rattoppi nell'asfalto sarebbero la vergogna di qualunque amministrazione in Europa, ma non in Italia.

Il Tir sussulta e sfiora i guard-rail a destra e a sinistra come dentro una pista per bob. A cento all'ora si percorrono 27,8 metri ogni secondo: la lunghezza esatta di sette Fiat Punto messe in fila. Trentacinque tonnellate in un secondo e bum, sette auto e le vite a bordo disintegrate. Eppure il limite su tutta la superstrada è 70 all'ora. Luca, l'autista, 38 anni e tre ore di sonno in due notti e un giorno di lavoro senza sosta, non prova nemmeno a frenare. Appaiono due autotreni che a loro volta corrono a più di 90 orari. Luca prende la mira tra il paraurti del primo rimorchio che si avvicina e lo spartitraffico. Si butta dentro con la testa che gli ciondola più per la stanchezza che per i sobbalzi. Poco fa, in un altro sorpasso millimetrico, è andato così vicino all'altro camion che all'autista brillavano le otturazioni d'oro, lucidate dai fari riflessi dentro gli specchi retrovisori.

Nessuno rallenta. Nessuno cede il passo. Il mondo dei trasporti su strada in Italia è ormai una corrida

. Una corsa senza scrupoli che riguarda l'85 per cento delle merci che produciamo, vendiamo, compriamo, consumiamo. Cioè l'85 per cento della nostra economia. E se continua così sarà guerra. Altri scioperi, blocchi stradali, barricate. Si comincia il 21 aprile con l'annunciata protesta degli autisti di bisarche, i camion che trasportano auto. Perché la resistenza fisica di dipendenti e padroncini è al collasso. I camionisti assunti dalle  $\mathbb{R}$ 

ditte che lavorano in conto terzi devono correre il più possibile o vengono licenziati. I padroncini che guidano il proprio camion devono adeguarsi o perdono i contratti. Qualcuno per non addormentarsi alla guida ha cominciato a sniffare cocaina. Altri, per salvarsi, sono fuggiti a lavorare in Francia. Molte attività sono scomparse: undicimila ditte di trasporto nel 2007 hanno chiuso. Gli orari di guida, i cronotachigrafi, i tempi di riposo riguardano norme europee da rispettare soltanto all'estero. Una volta rientrati in Italia è un tutti contro tutti. L'aumento del costo del gasolio c'entra solo in parte. Perché la deregulation che sta riempiendo strade e autostrade di camion bomba comincia prima della corsa del petrolio.

Parte dall'illegalità diffusa, dall'evasione di fisco e contributi previdenziali, dalla concorrenza sleale di imprenditori che costringono i dipendenti a ritmi massacranti con metodi da criminalità organizzata, anche perché a volte ne fanno parte. Uno sfruttamento che sale soprattutto dalle richieste sempre più frenetiche dei committenti: le grandi catene di distribuzione, i centri commerciali, la produzione industriale in tempo reale che non fa più scorte di magazzino.

Per mantenere i guadagni, molte aziende di trasporto del nord e della Toscana si sono adattate. Hanno aperto sedi nell'Europa dell'est. Hanno licenziato gli autisti italiani e li hanno sostituiti con colleghi slovacchi, polacchi e romeni. Li pagano al massimo 700-900 euro al mese contro una base contrattuale italiana di 1400 più le trasferte. Qualcuno prende anche meno. E se vivono sul camion, trattengono loro 150 euro dallo stipendio per l'affitto della cuccetta come casa. L'ultima frontiera sono i moldavi: cinque giorni di lavoro dichiarati in busta paga anche se guidano tutto il mese, 35 euro al giorno in nero. Trasferta, vitto e spese compresi. E poi gli stranieri hanno il vantaggio della patente estera: se vengono sorpresi dalla polizia a commettere irregolarità gravi, non perdono punti e non rischiano di rimanere a piedi.

È già successo nell'edilizia, nell'agricoltura, nella cantieristica di Stato con l'introduzione di manodopera non qualificata e sottopagata. Schiavi moderni: in un Paese senza legalità vincono i più furbi o quelli che accettano le regole e non protestano. Solo così pesce e verdura arrivano in 24 ore ai banchi di vendita e a prezzi abbordabili, le fabbriche vengono rifornite in tempo di materie prime, gli scaffali dei supermercati restano pieni. Alla fine, in cima alla filiera ci siamo sempre noi: i consumatori. Ma il prezzo da pagare è un conto macchiato di sangue che può essere presentato in qualunque momento. Perché in città o in autostrada può capitare a tutti di incrociare la roulette russa di un autista troppo stanco per sopravvivere alla sfida.

Ecco il resoconto di due settimane in cabina di guida. Da Reggio Calabria a Parigi. Dall'Italia alla Francia. Dalla pirateria economica al rigoroso rispetto